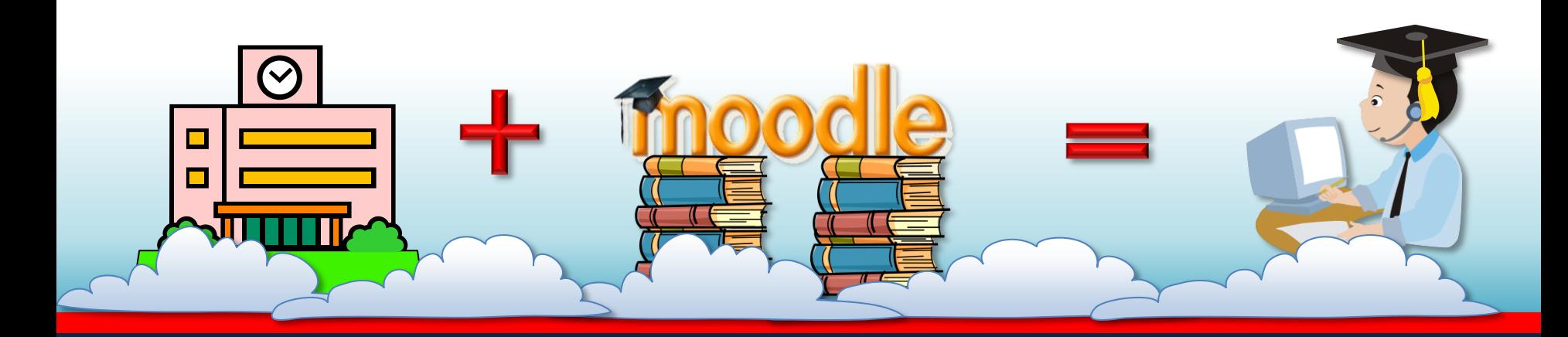

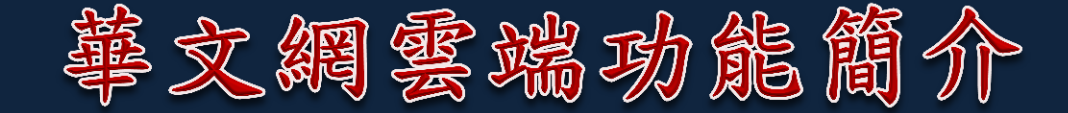

# 2014年南加州中文學校春季研討會 橙縣華語文數位中心/爾灣中文學校 陳克曼

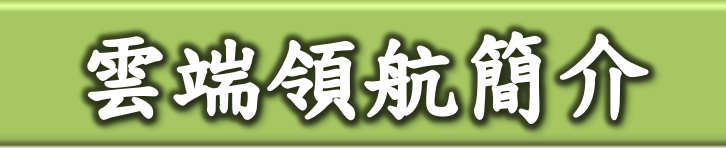

- 建構台灣第一朵政府「海外雲」,強化華 裔子弟與國內連結。 打造台灣成為全球獨一無二的華語文數位 教學新品牌。
- 布建國內產業向海外輸出之全球通路,與 國際接軌拓展全球市場。

選自林季蓉科長的簡報

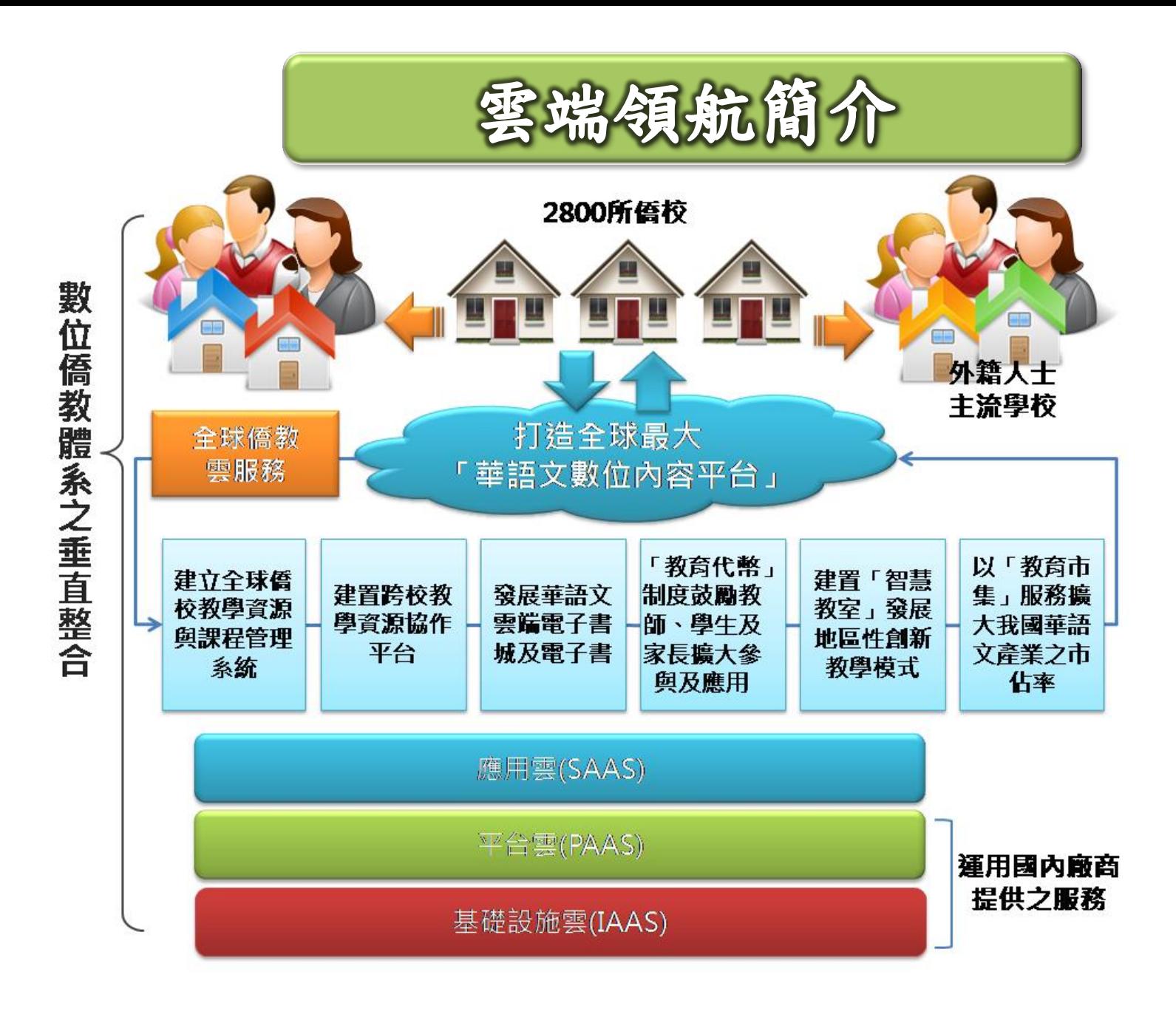

選自林季蓉科長的簡報

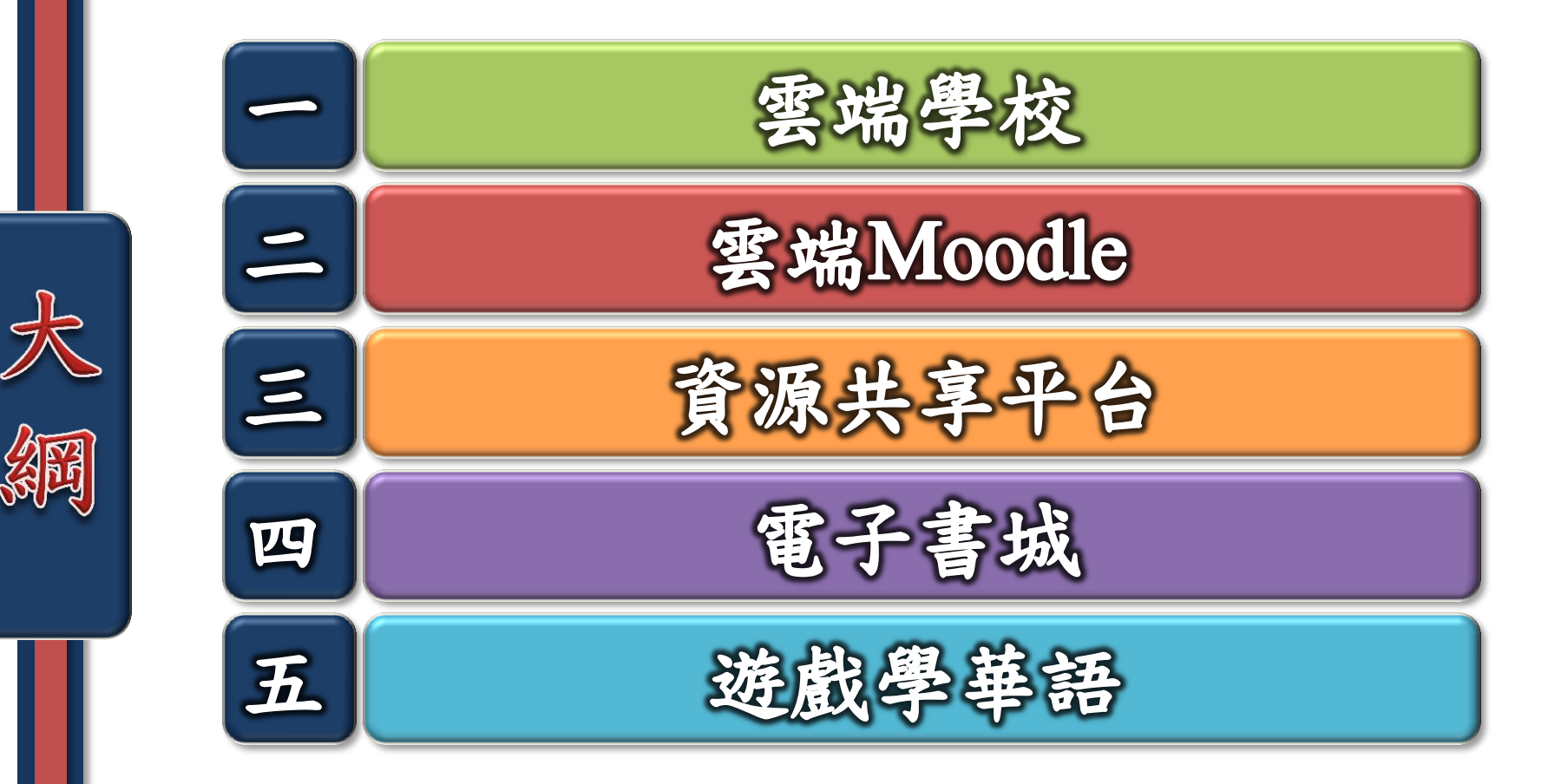

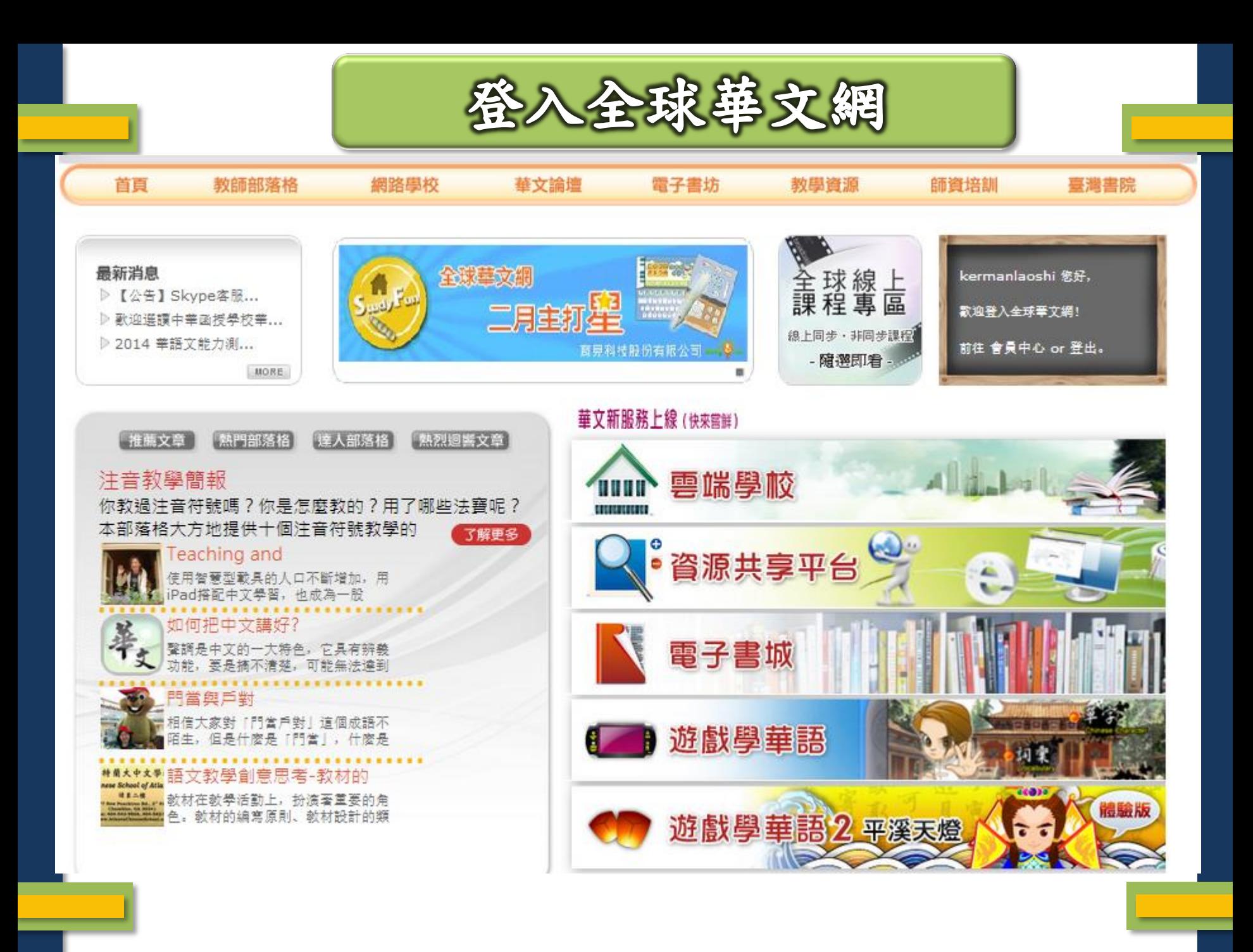

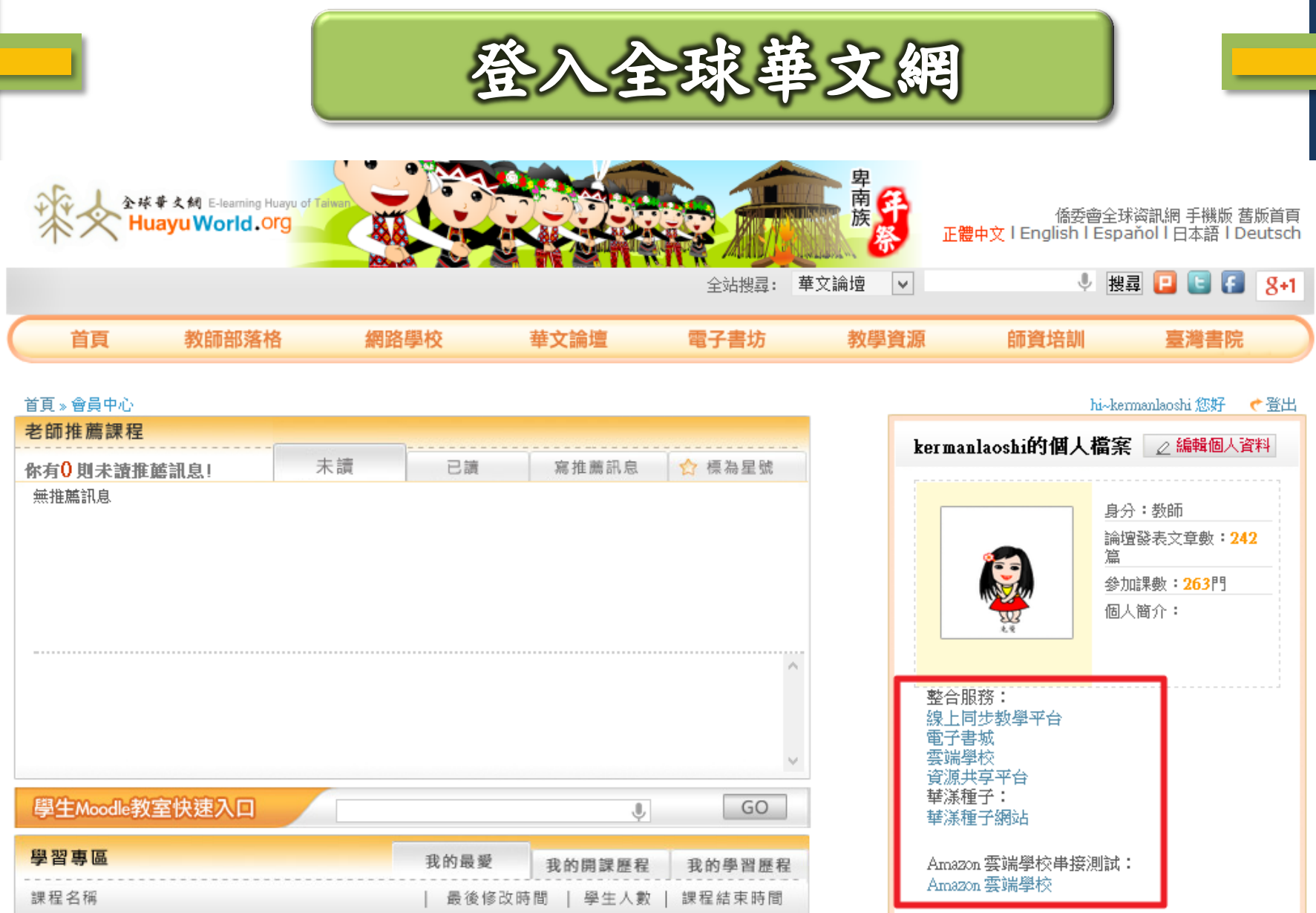

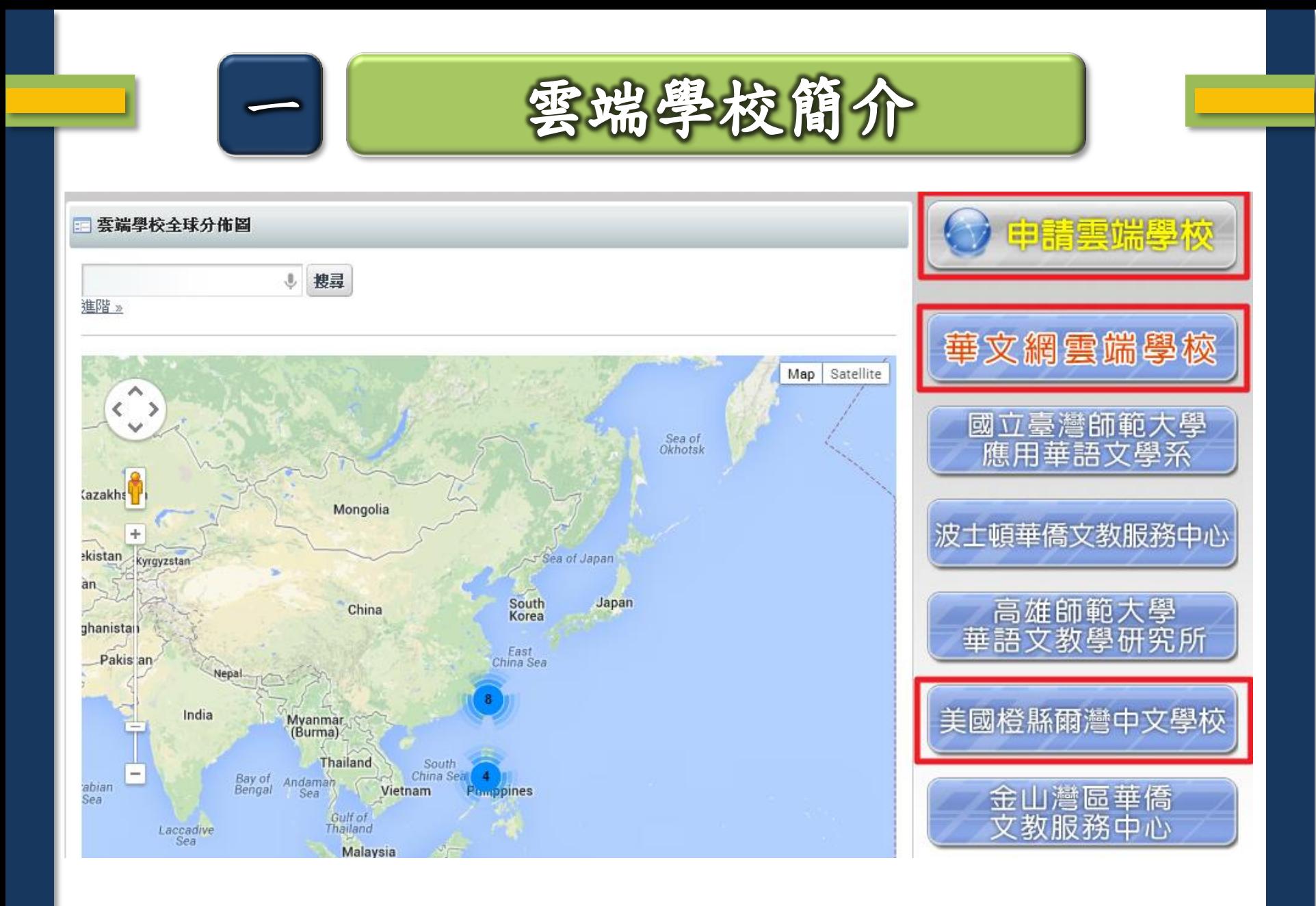

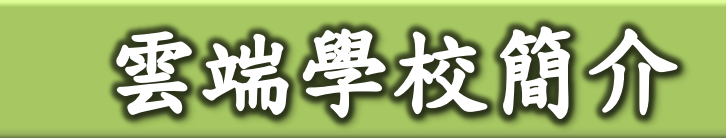

雲端學校包括下面四角色:

一

- 管理員:申請雲端學校,負責管理學校網站,審 核老師資格
- 老師:可以選擇多所學校加入,審核通過後,可 以開雲端Moodle課程
- 學生:需從華文網登入,可加入老師的 Moodle 課程
- 訪客:可觀看雲端學校網頁但是無法進入Moodle 課程

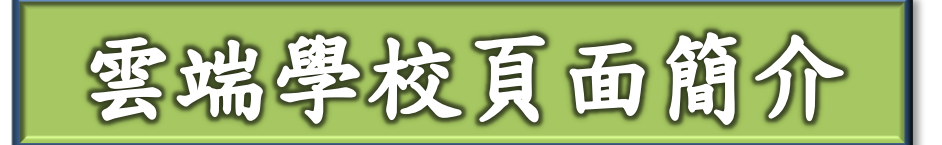

 $\overline{\phantom{a}}$ 

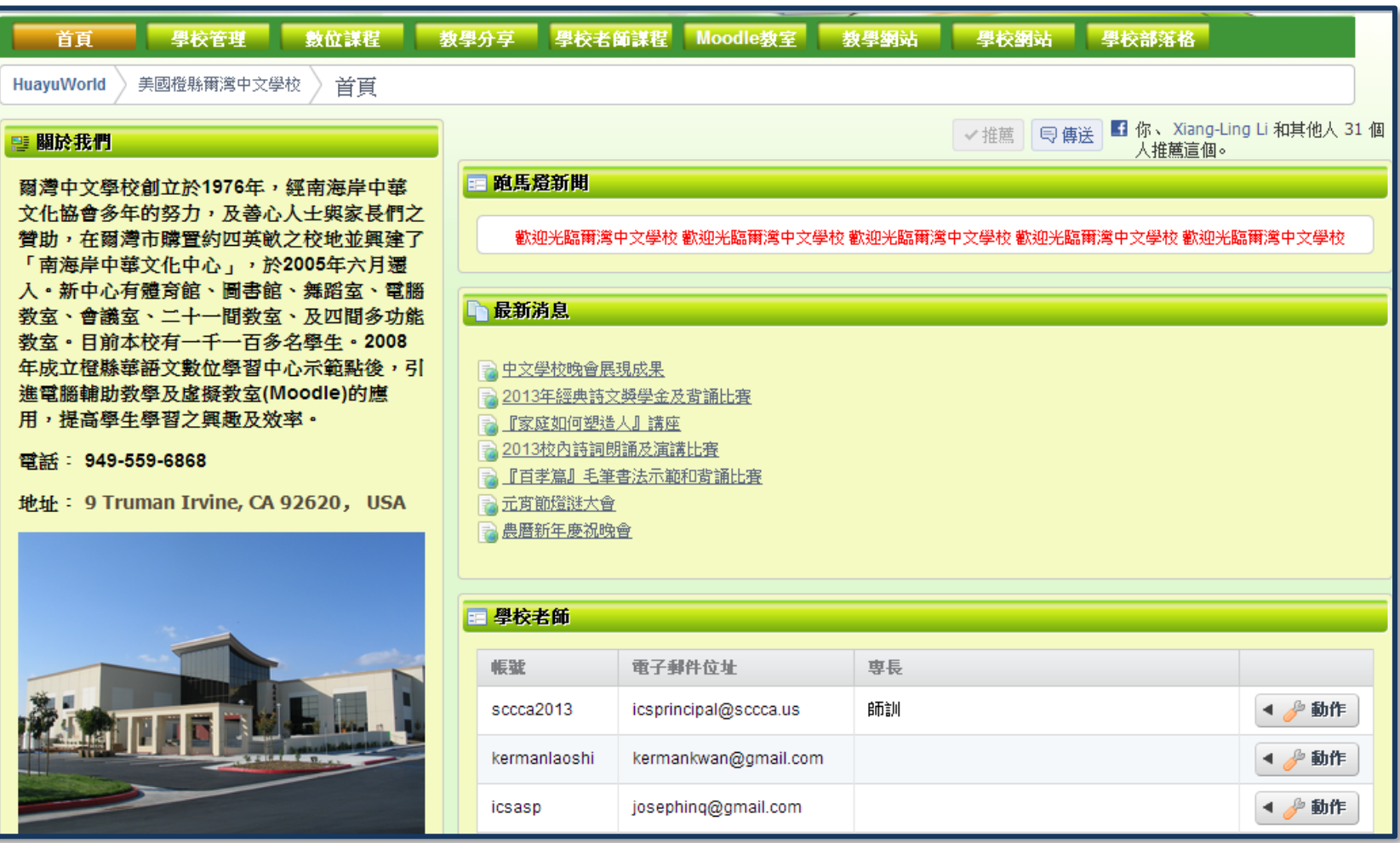

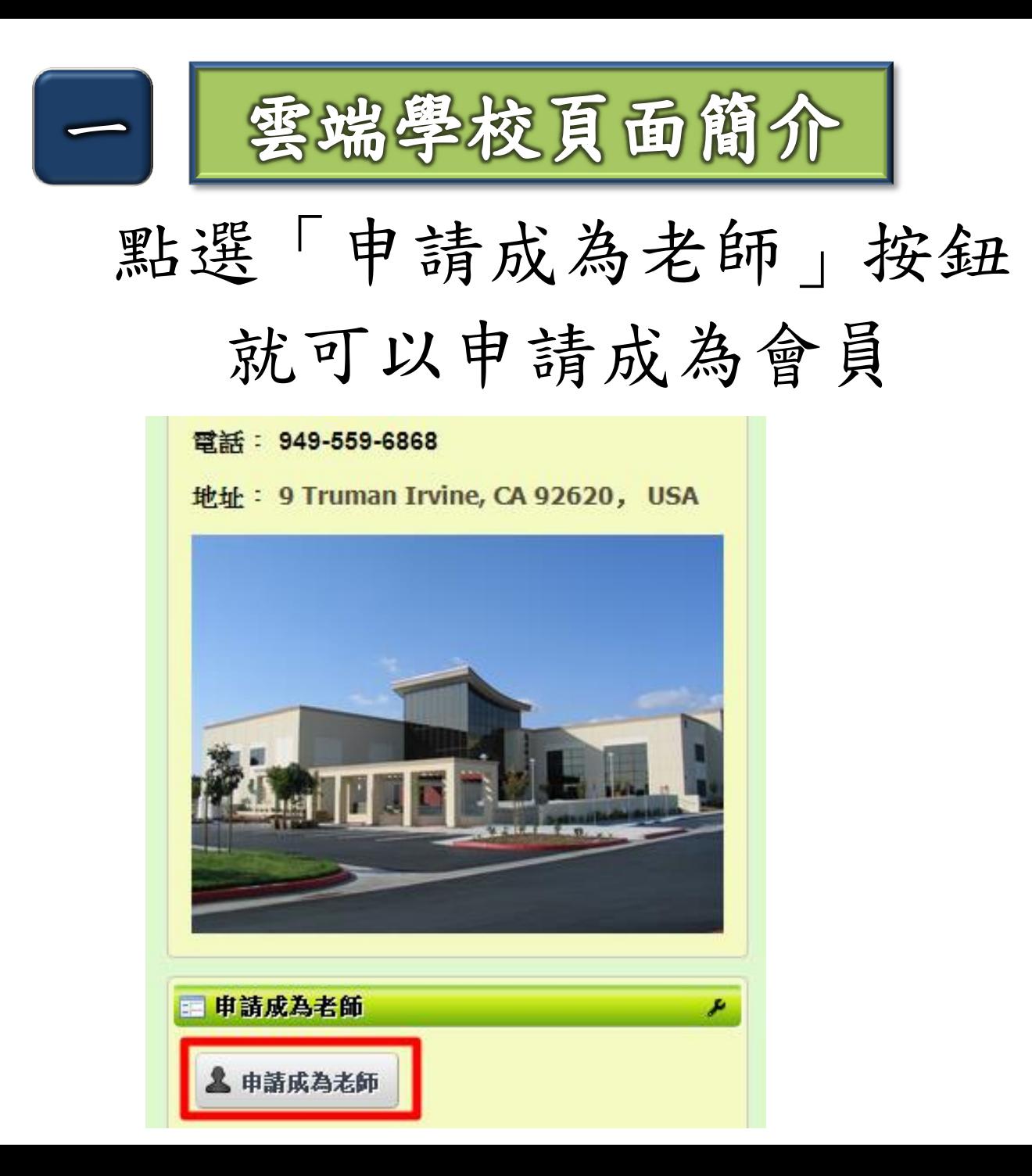

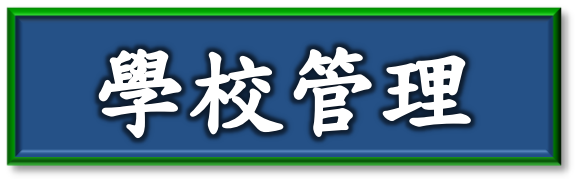

- 這個tab 只有使用管理帳號才看得到
- 如果沒有老師申請,看到的是:目前尚無待審核的老師 申請資料

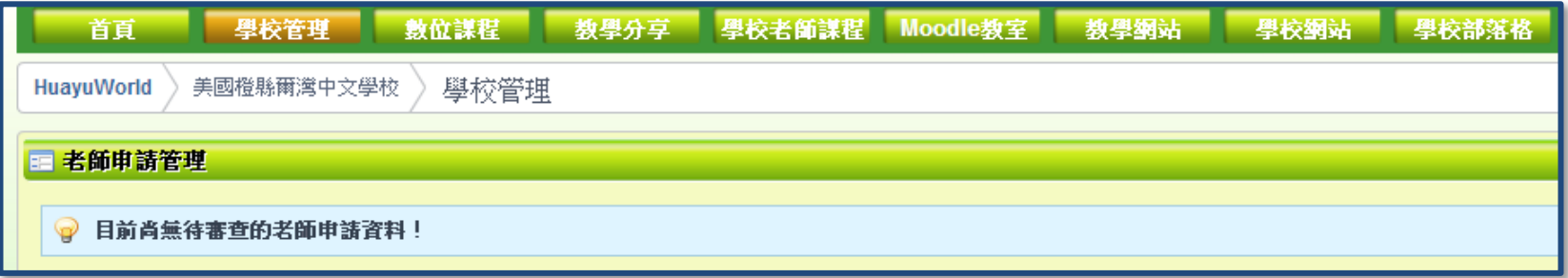

如果有老師申請,就會看到如下列的資訊:

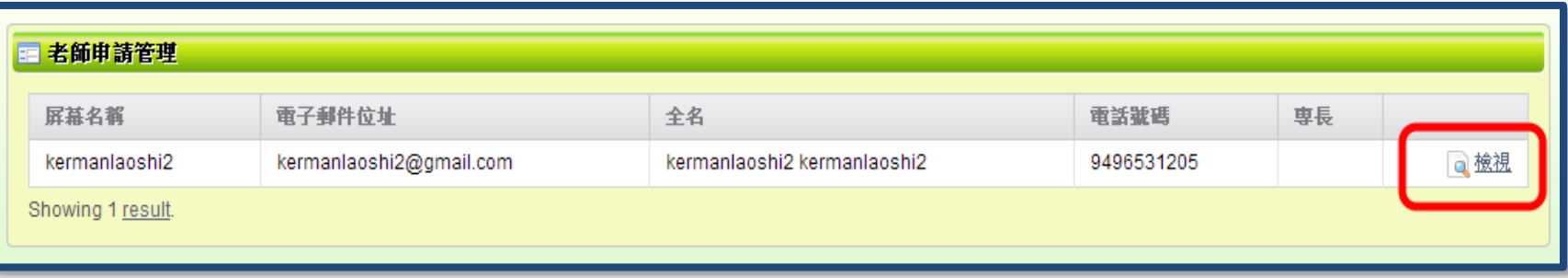

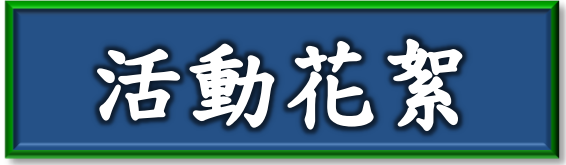

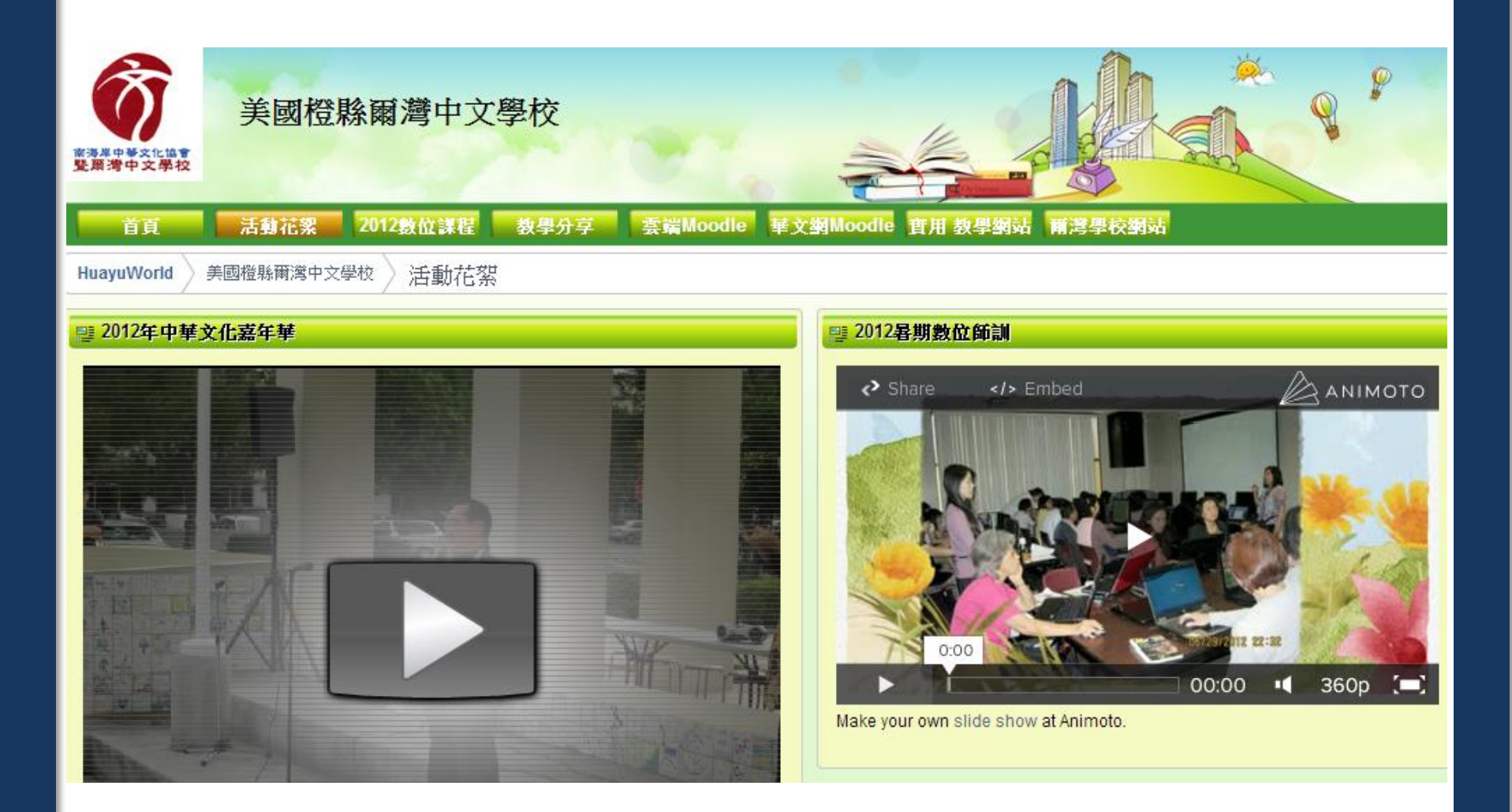

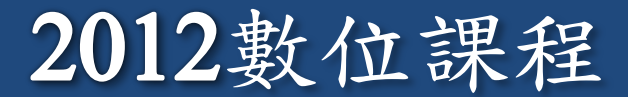

## 2012 年同步線上課程

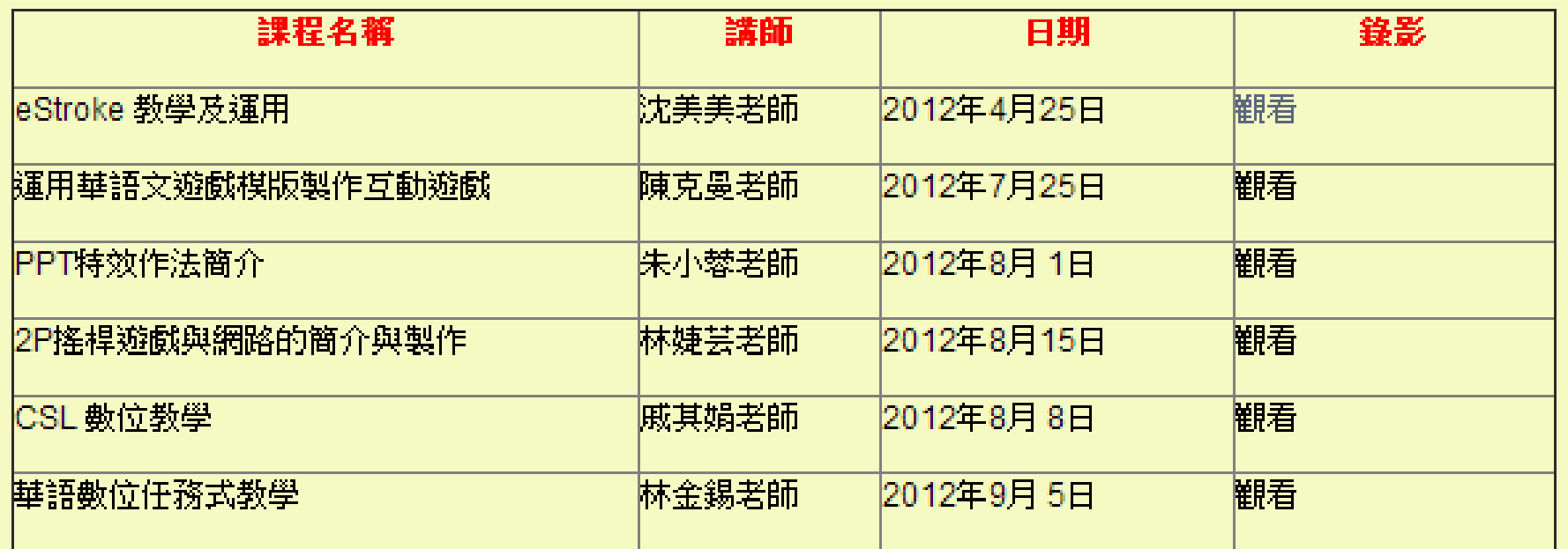

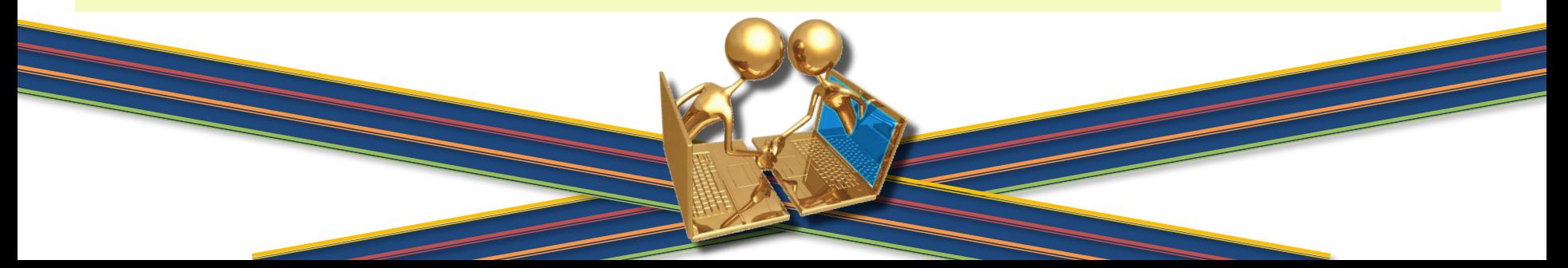

## 2012數位課程

### 2012 年混成式課程

● 主題式Moodle線上基礎班-陳克曼老師

## 2012 年實體課程

- ◆ 有聲有色的Google form —戚其娟老師
- CSL 數位教學 戚其娟老師-
- Power Point技術應用基礎班 —朱小蓉老師
- Dynamic Power Point 製作互動式教學遊戲 朱小蓉老師
- |數位教材製作工具的應用技術(1)(2)— 朱小蓉老師|
- |資訊融入教學教案設計、製作及整合 朱小蓉老師|
- 簡易數位教材簡易數位教材製作基礎班 陳克曼老師-
- iShare線上平台的介紹及應用-陳克曼老師
- 運用華語文遊戲模版製作互動遊戲— 陳克曼老師-
- 全球華文網教師部落格進階班 —吳秀美老師
- 數位教材製作進階班—吳秀美老師-
- |主題式Moodle 審體基礎班—吳秀美老師|

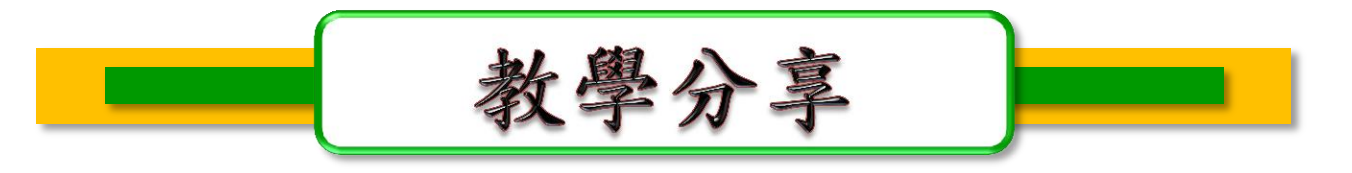

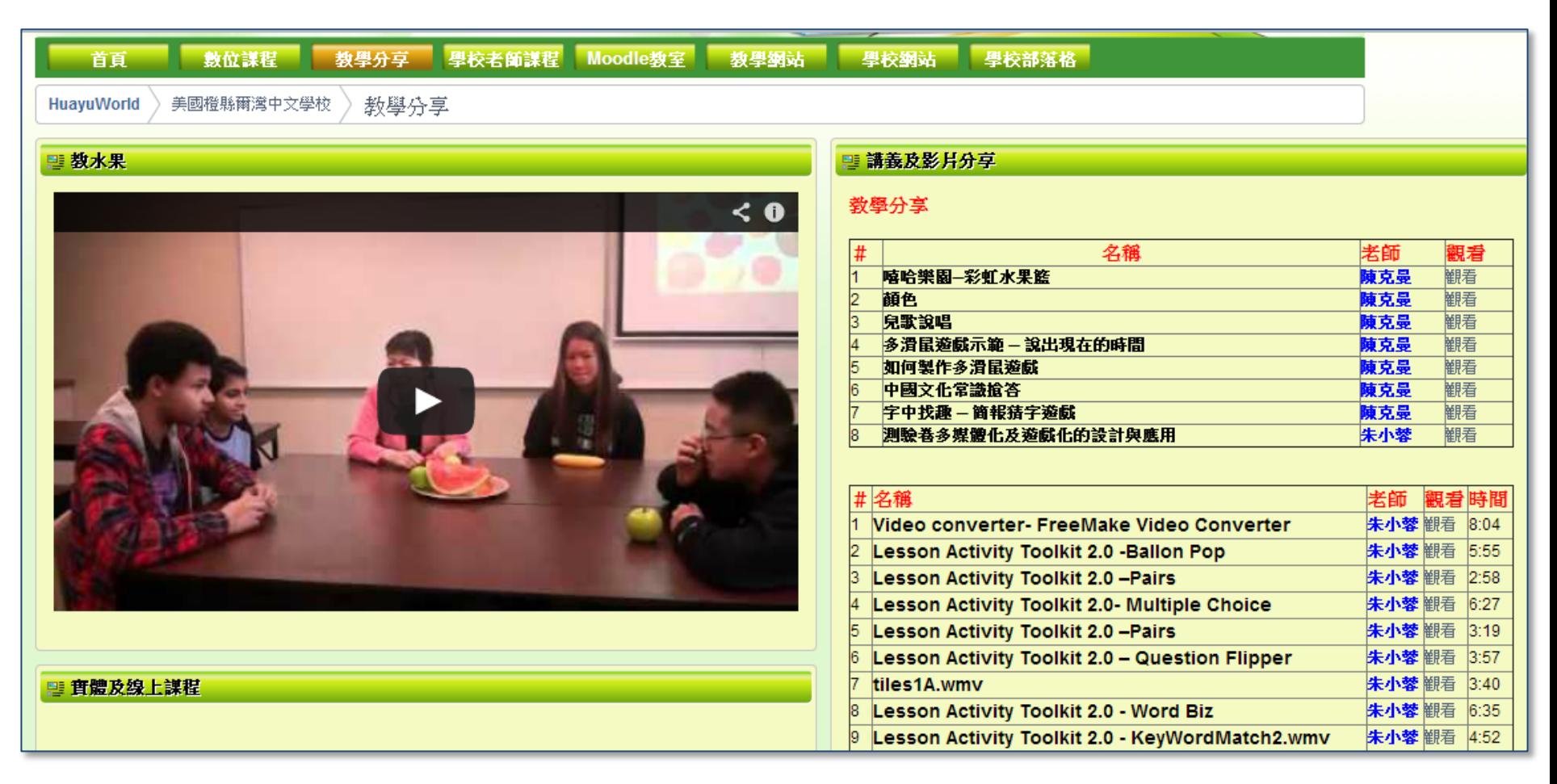

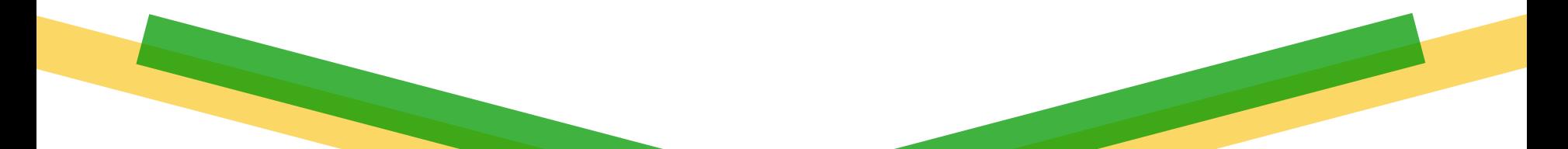

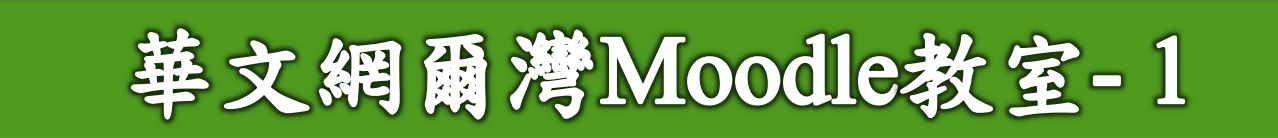

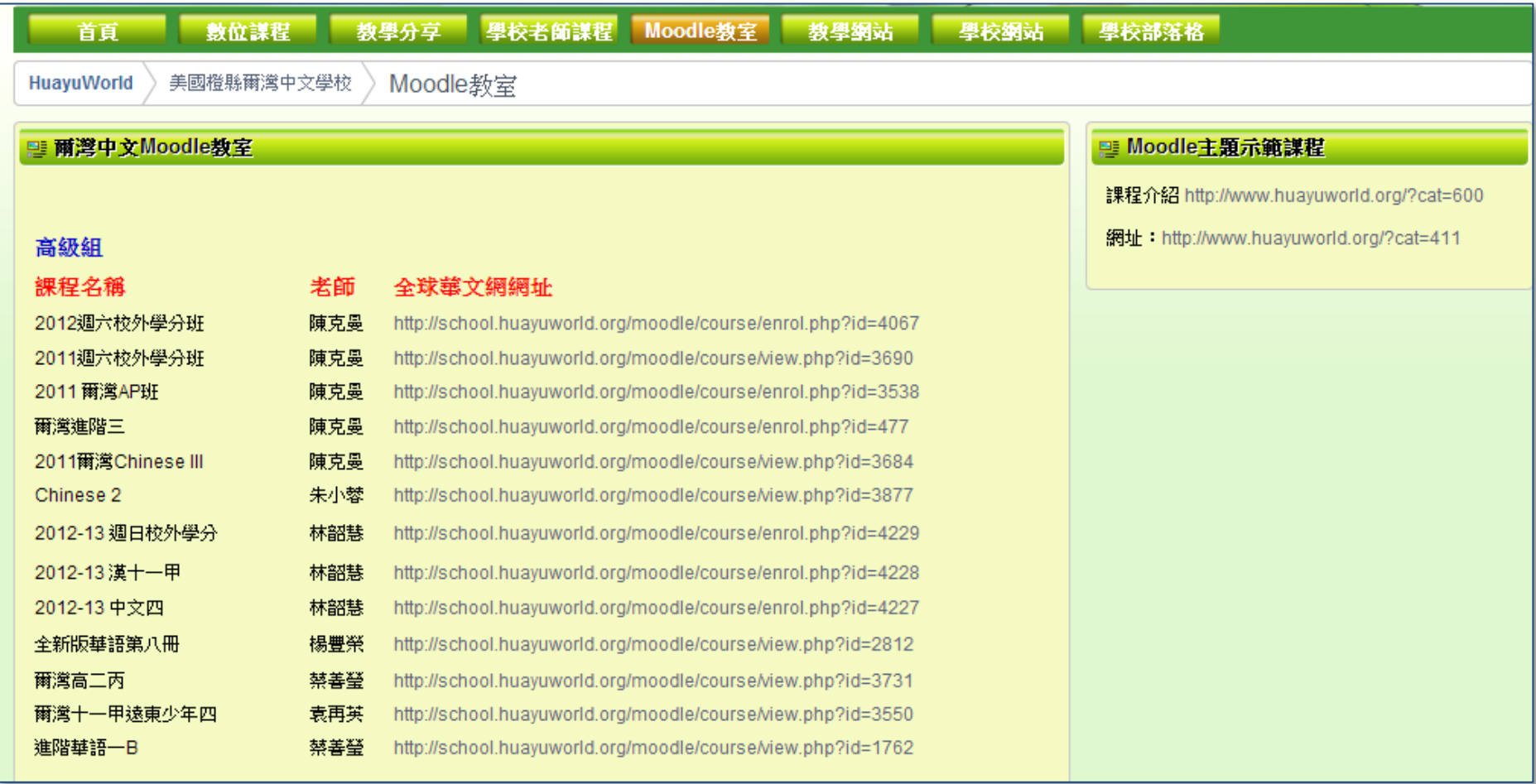

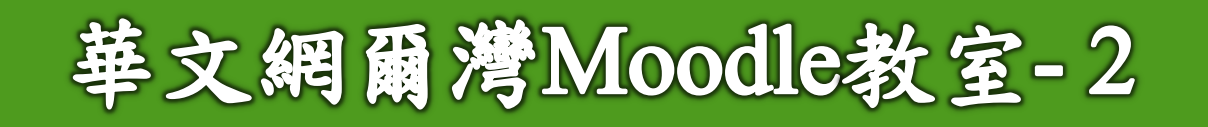

### 中级组

課程名稱

中文第六冊

漢語五年級

中文漢五乙

六甲

美洲華語第五冊

#### 老師 全球善文網網址 陳克墨 2012全新版華語第五冊 http://school.huayuworld.org/moodle/course/view.php?id=2777 陳克墨 http://school.huavuworld.org/moodle/course/view.php?id=3547 全新版華語第六冊 全新版華語第七冊 陳克墨 http://school.huayuworld.org/moodle/course/view.php?id=1798 林霞 http://school.huayuworld.org/moodle/course/view.php?id=1751 蘇依雯 http://school.huayuworld.org/moodle/course/view.php?id=4292 陳津 http://school.huayuworld.org/moodle/course/view.php?id=1789 帯蘊線 http://school.huayuworld.org/moodle/course/view.php?id=2575 王璐 http://school.huayuworld.org/moodle/course/view.php?id=1741

初級組

濟南

課程名稱

#### 老師 全球善文網網址

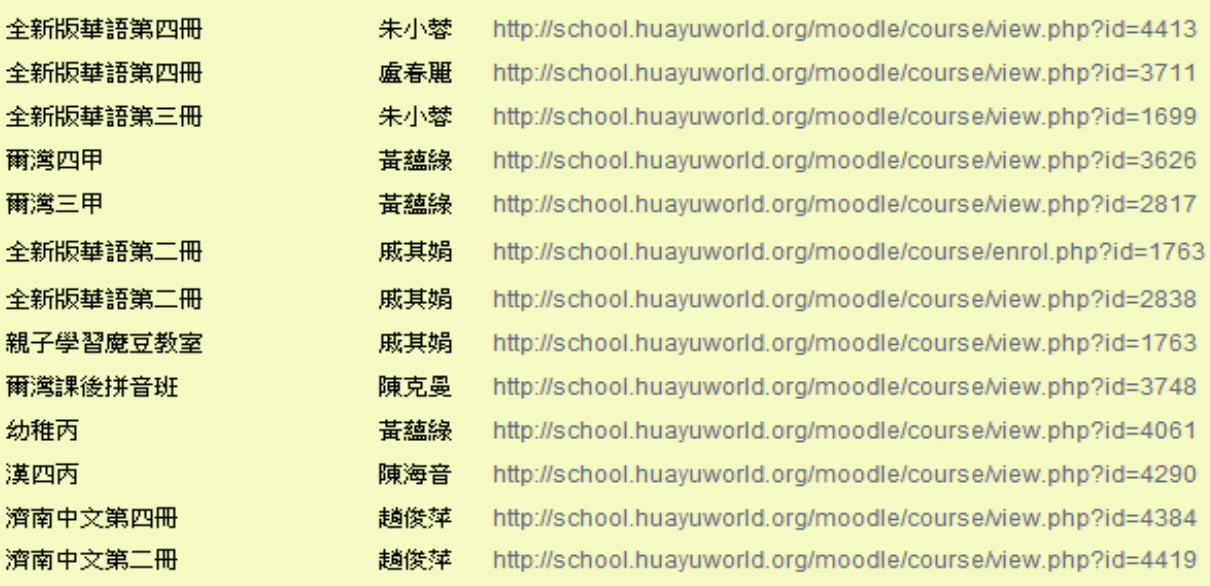

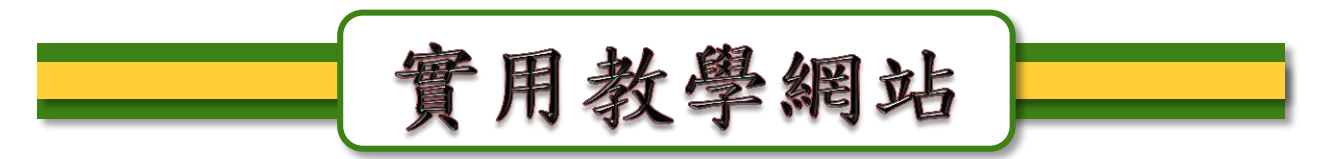

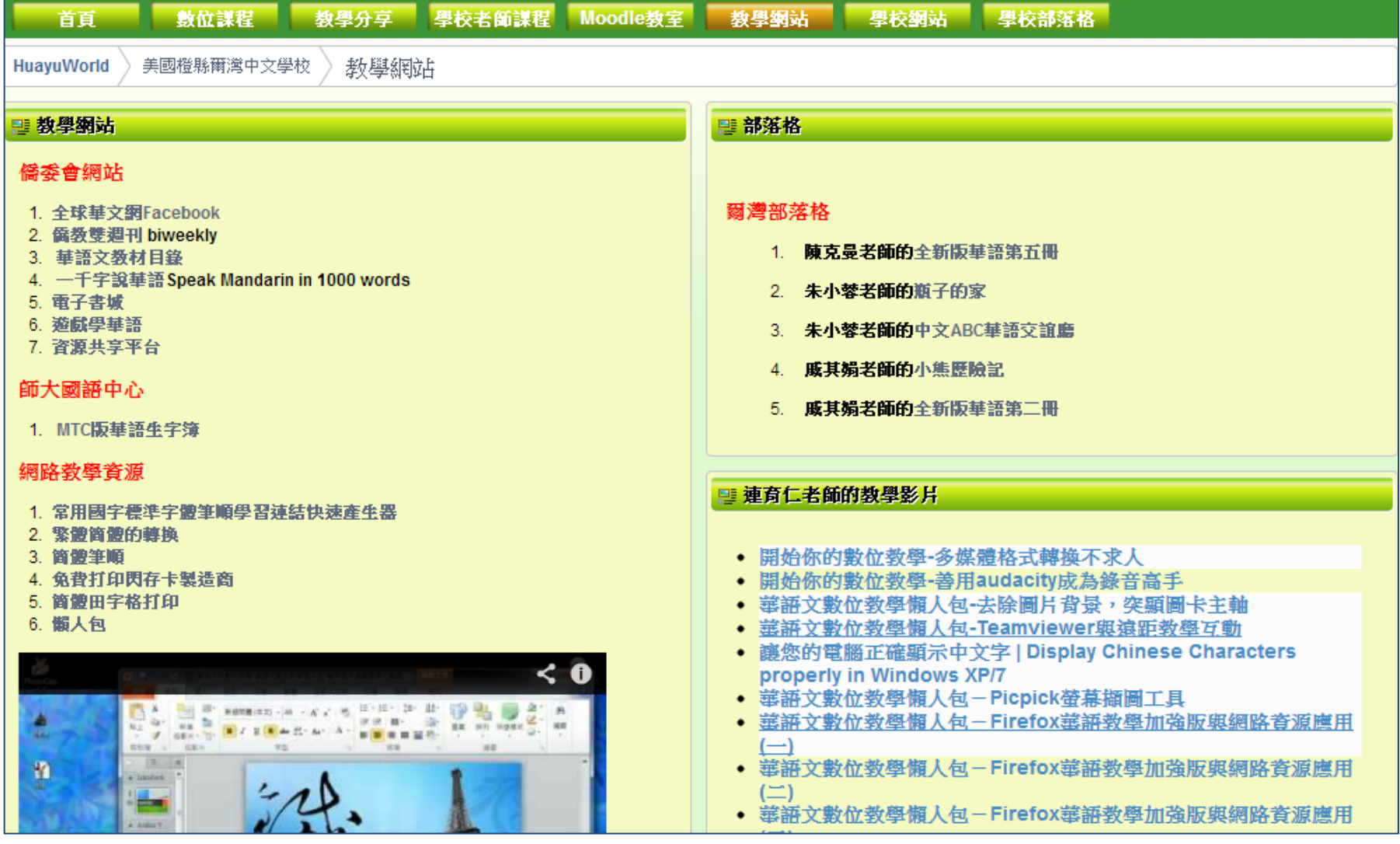

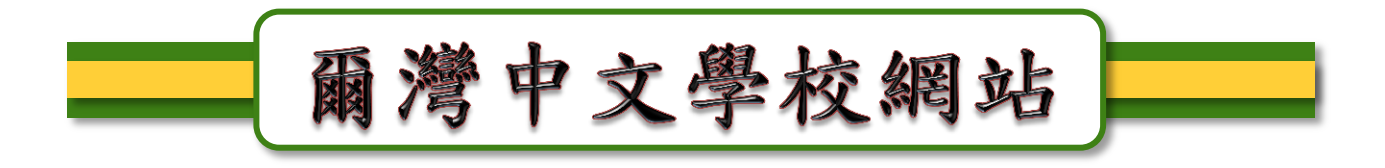

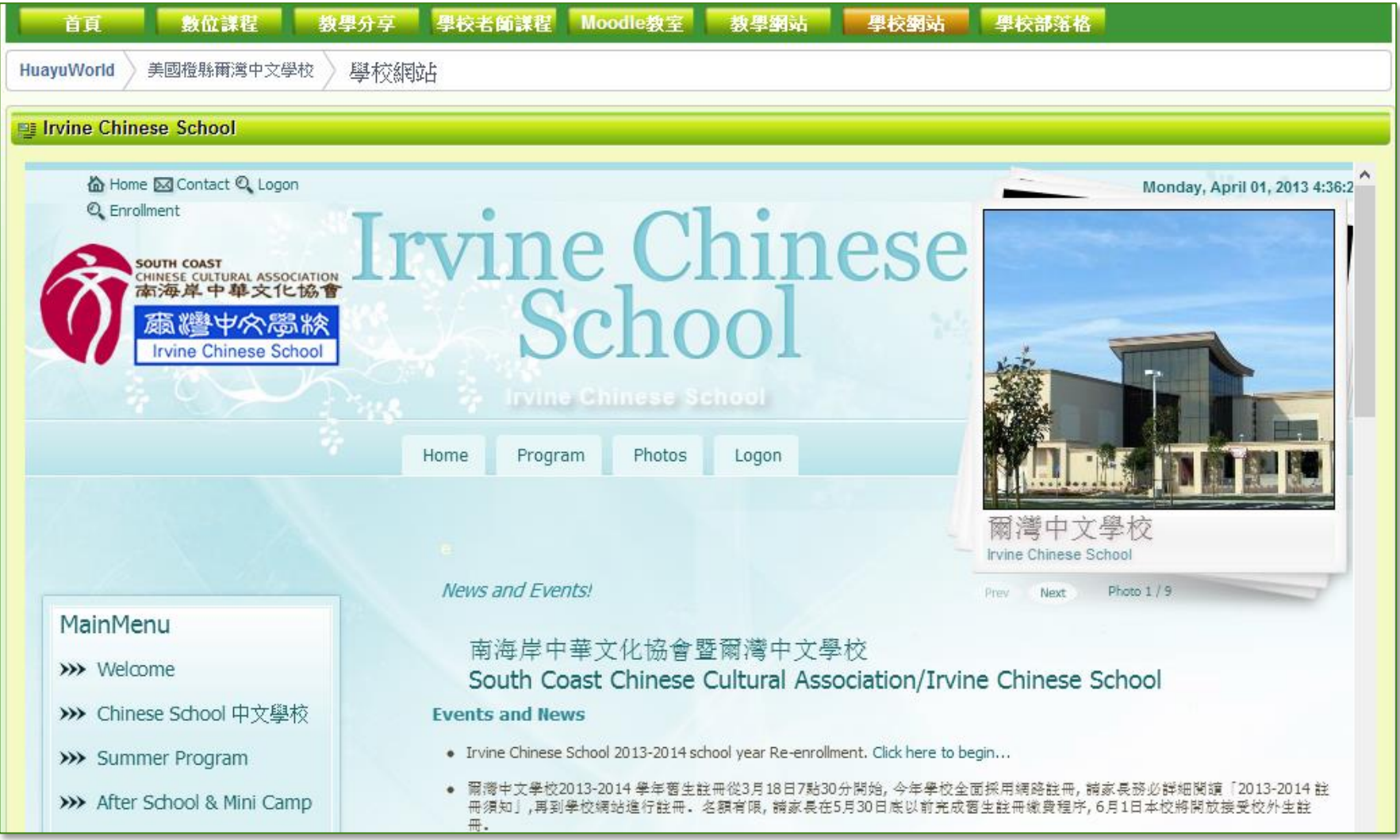

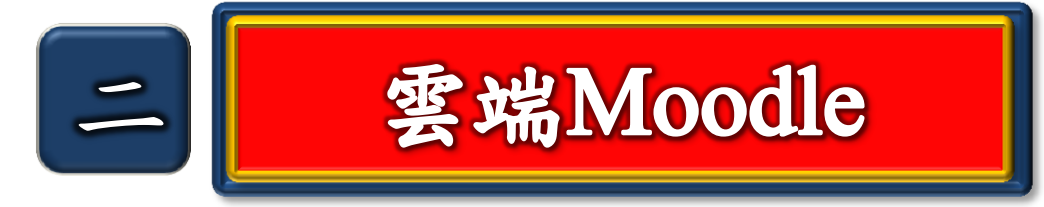

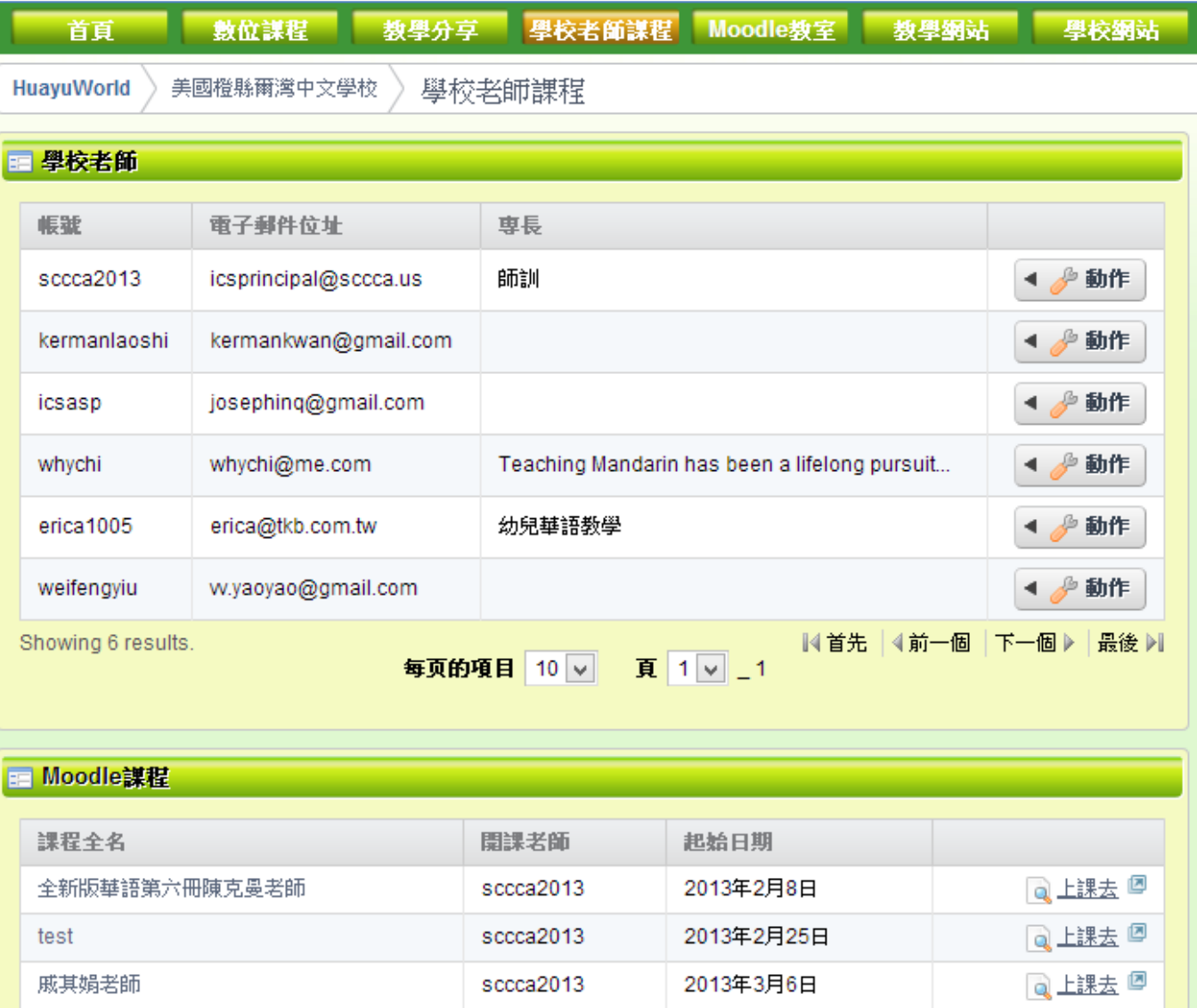

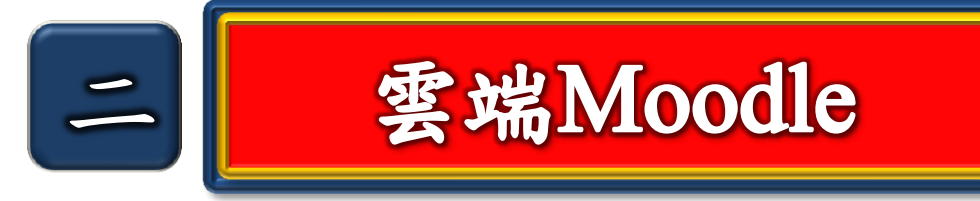

**□ Moodle謀程** 

### 管理Moodle課程

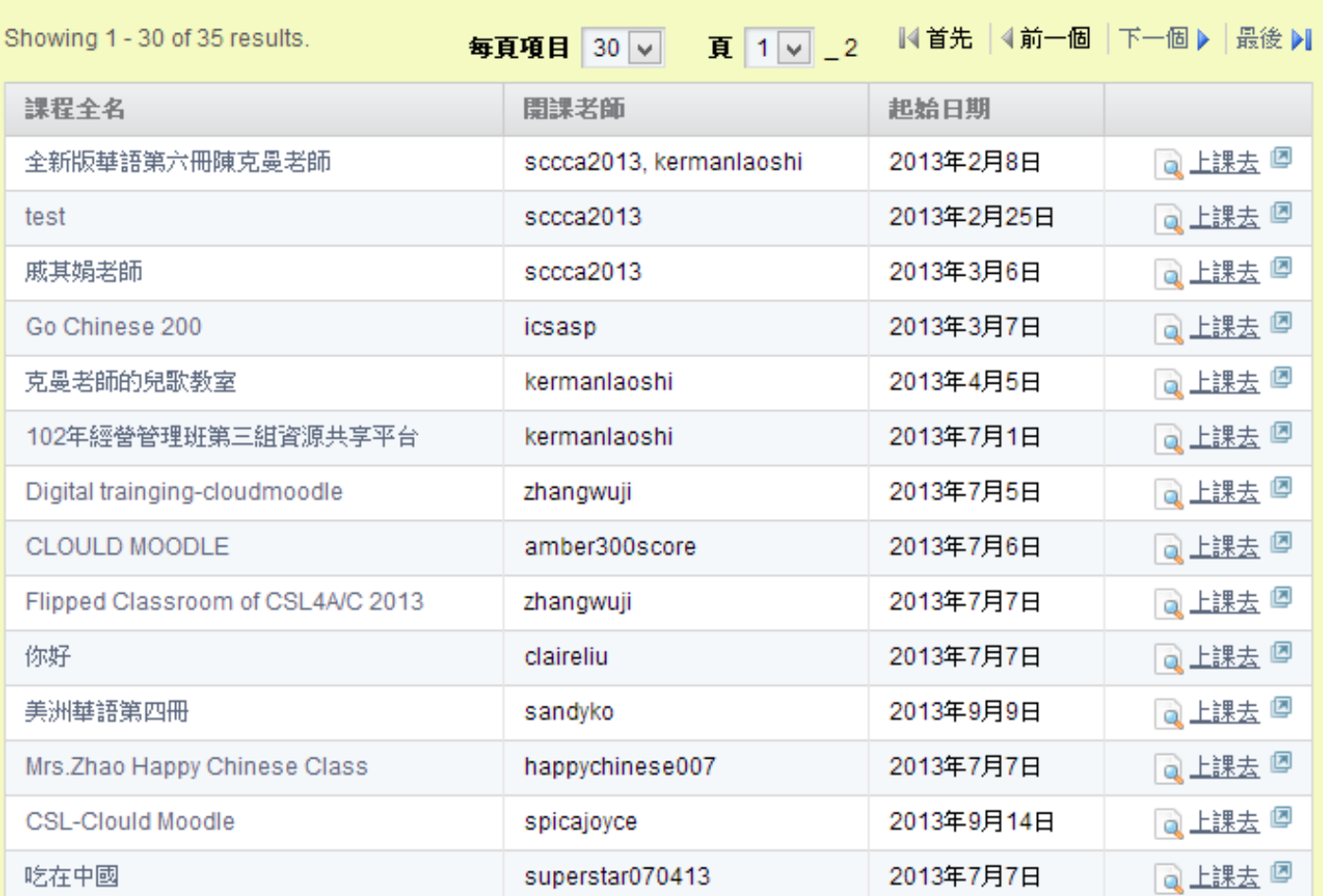

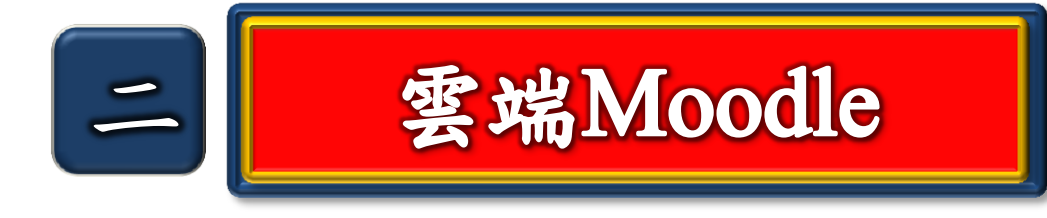

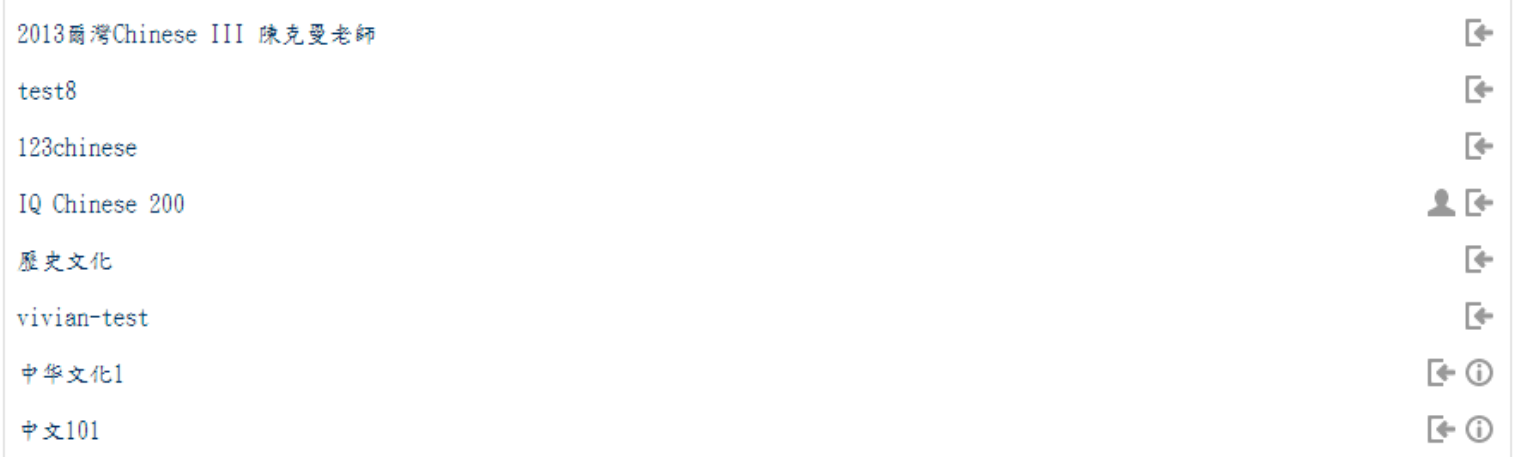

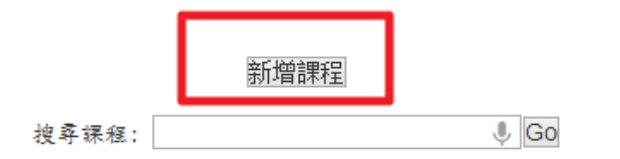

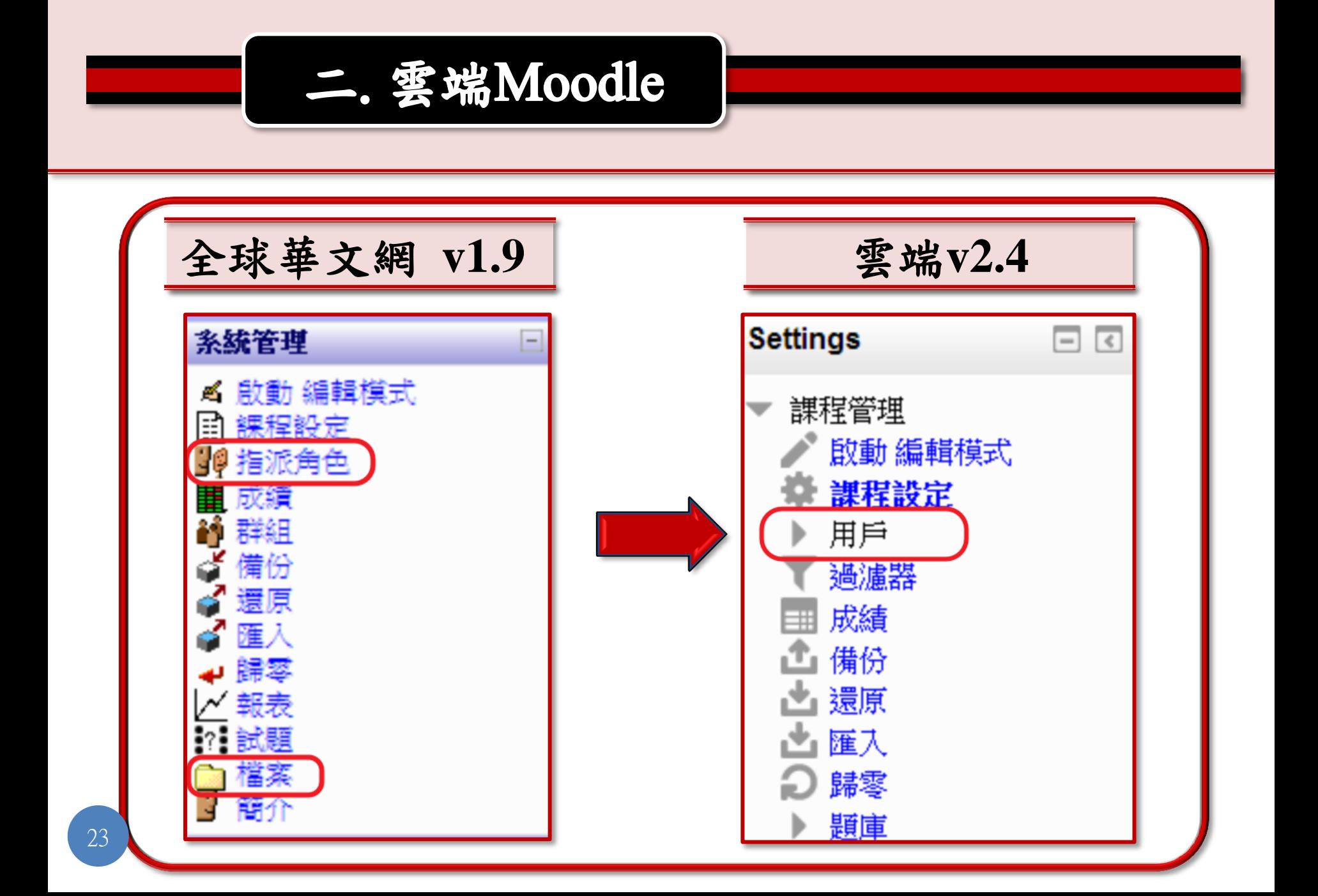

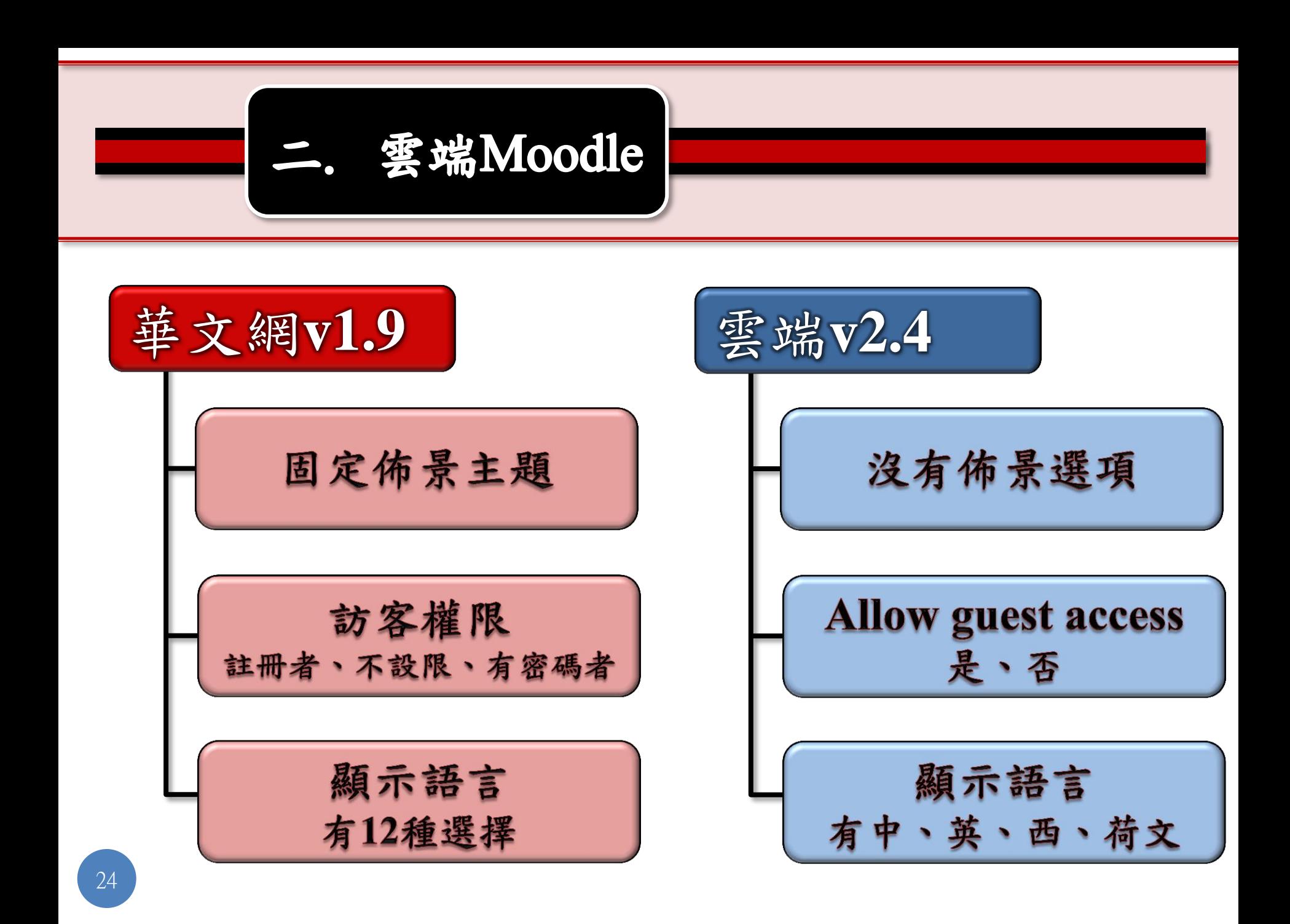

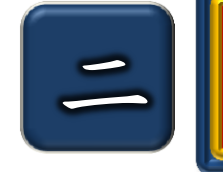

舞 各種読定

ПŪ

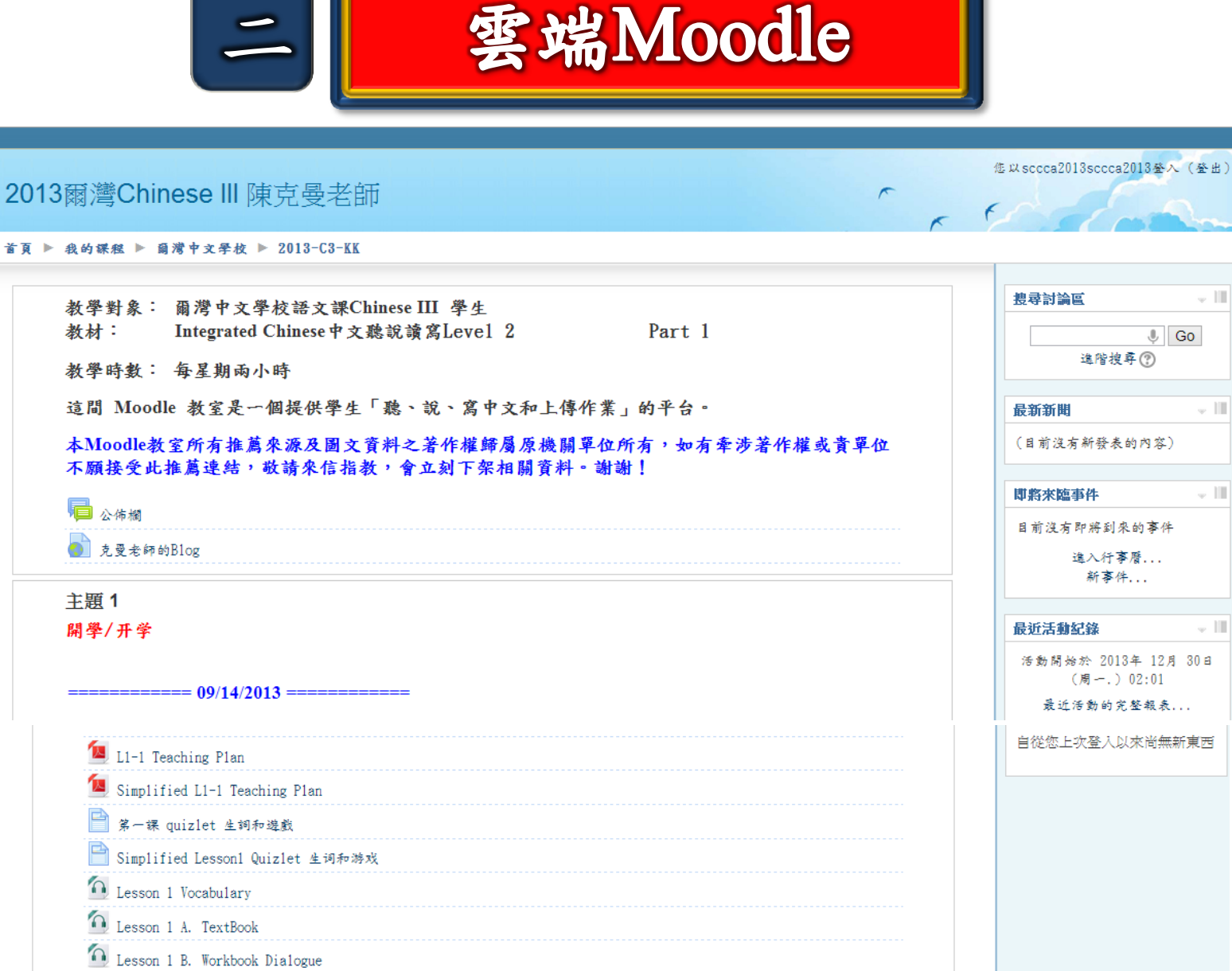

# 三. 資源共享平台

### 必須先登入華文網,登入以後,老師們可以上傳資料。

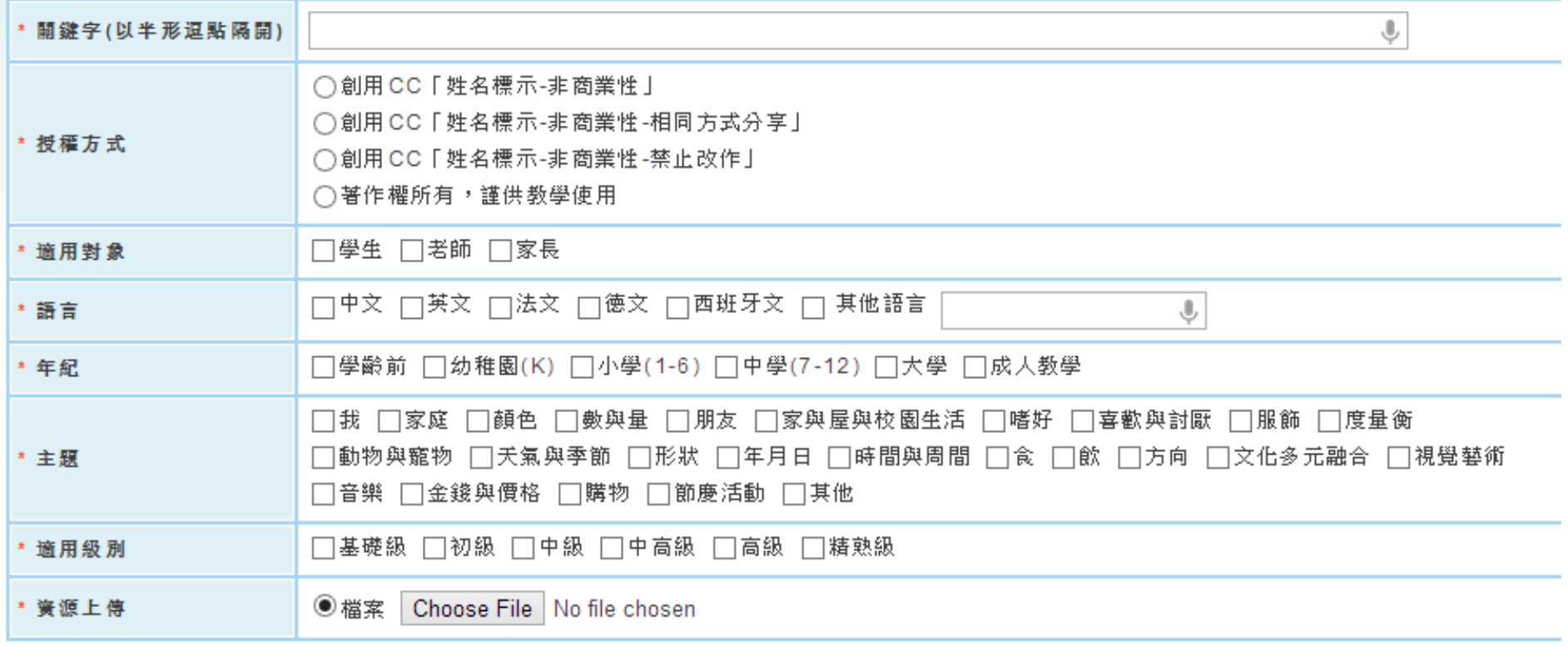

上傳

# 三. 資源共享平台

必須先登入華文網,老師們可以輸入關鍵字搜尋並下載檔案。

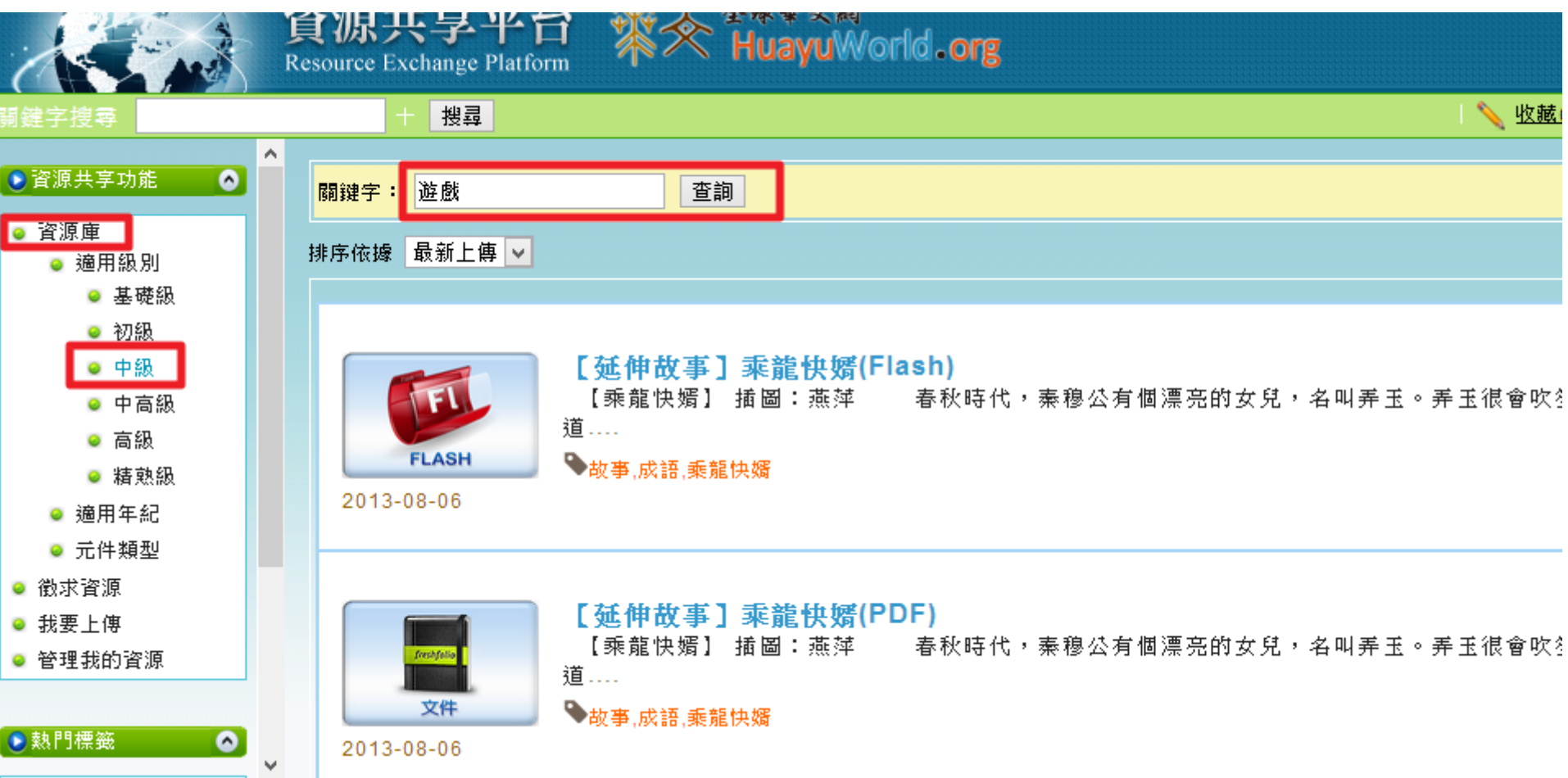

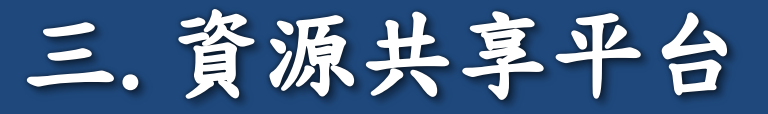

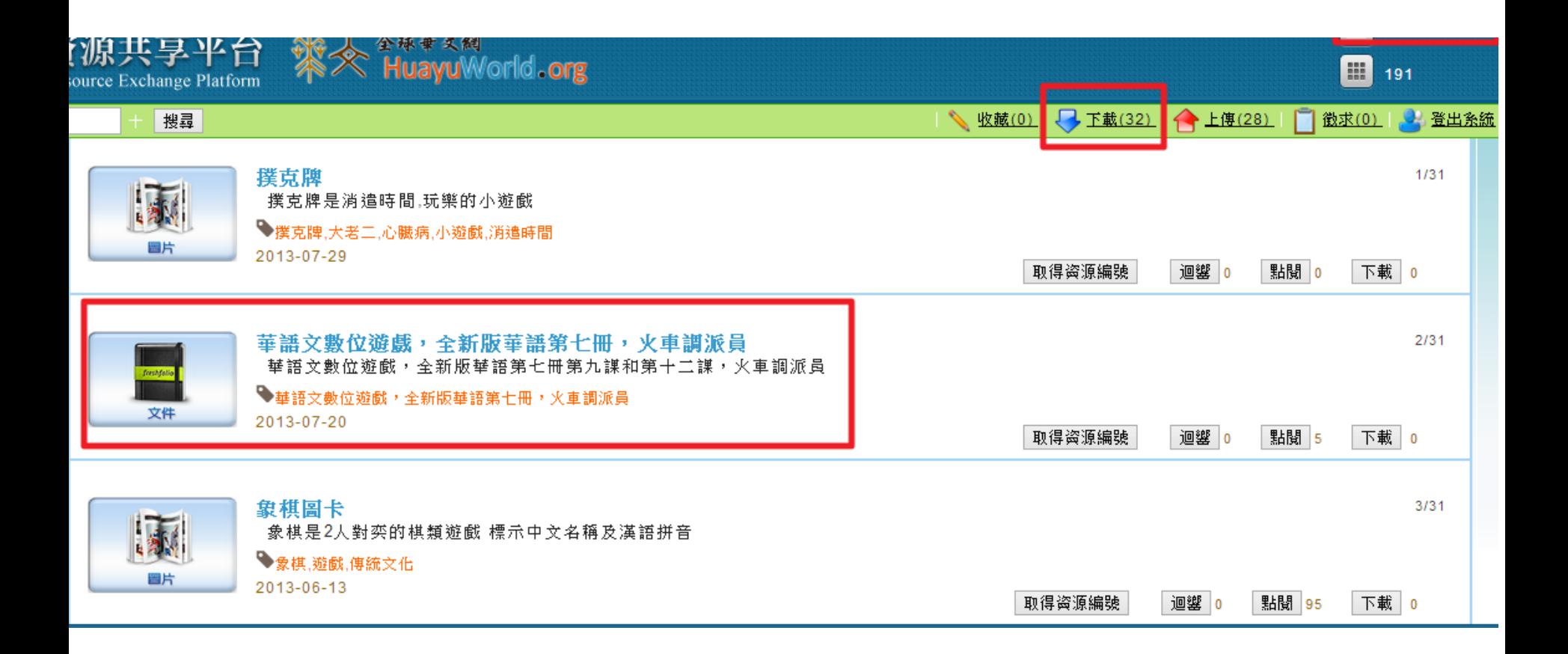

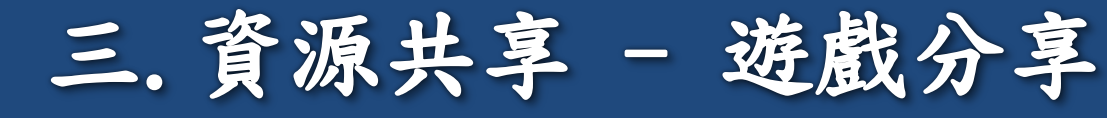

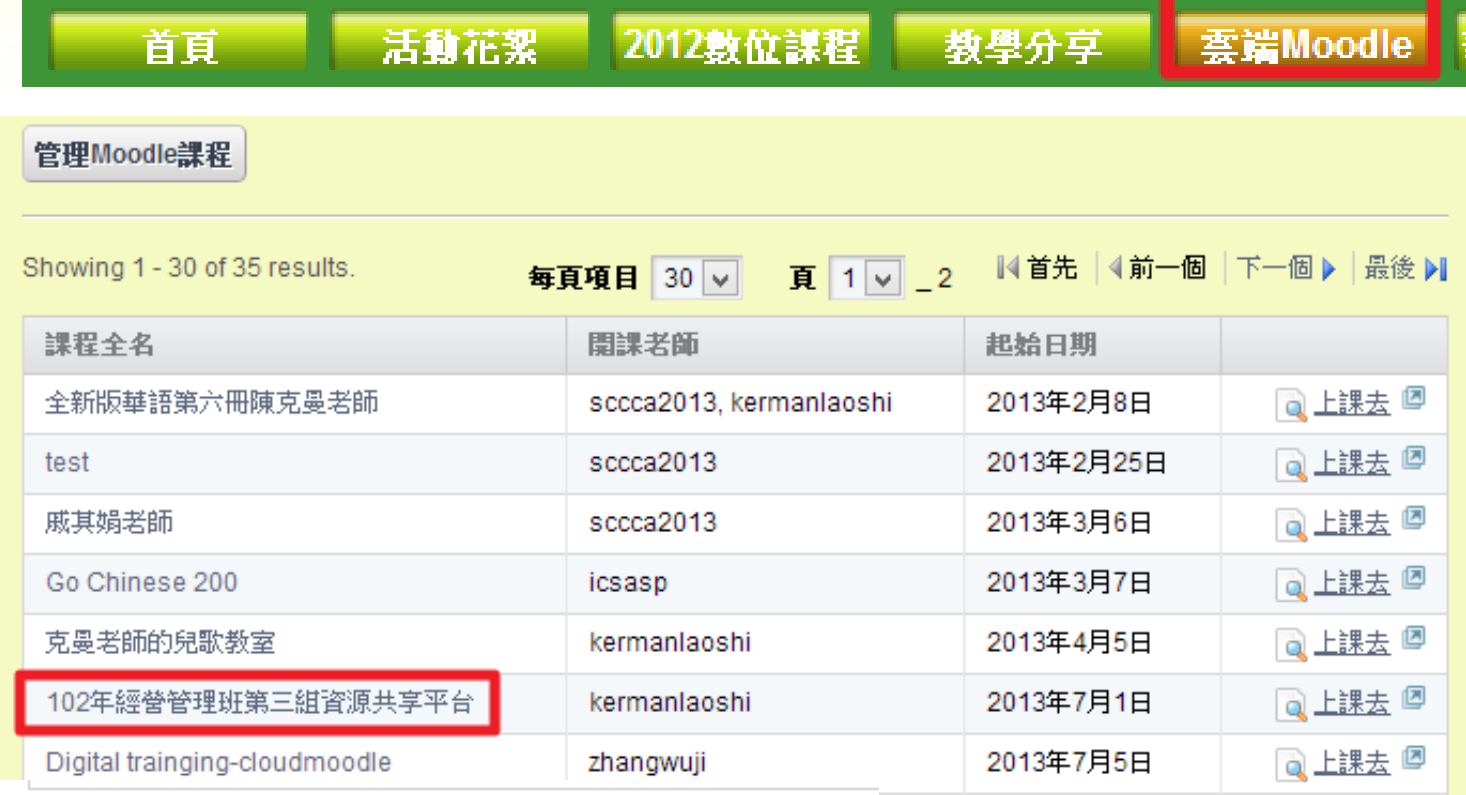

主題 5

### 華語文數位教學遊戲

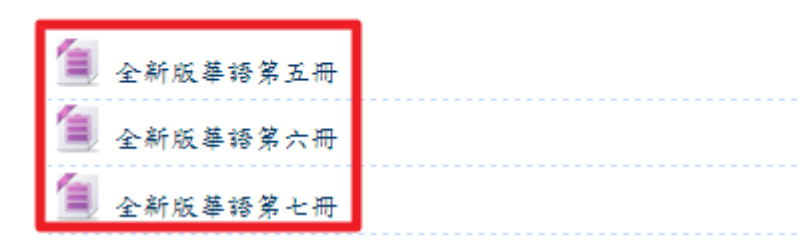

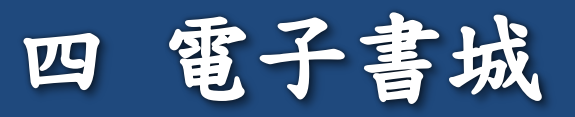

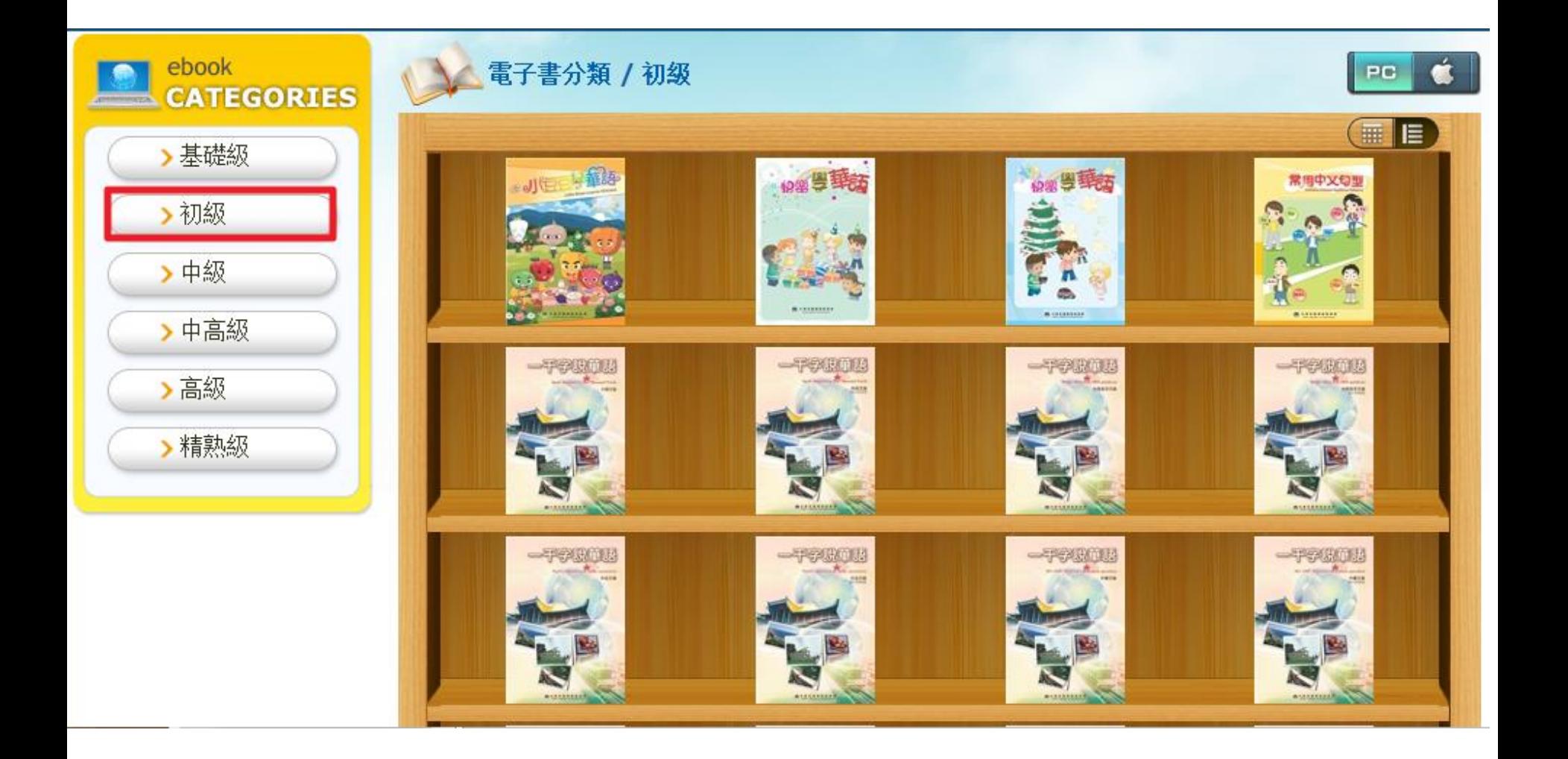

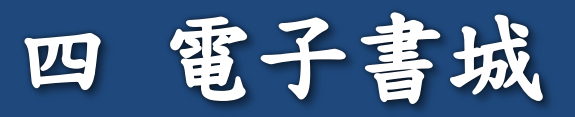

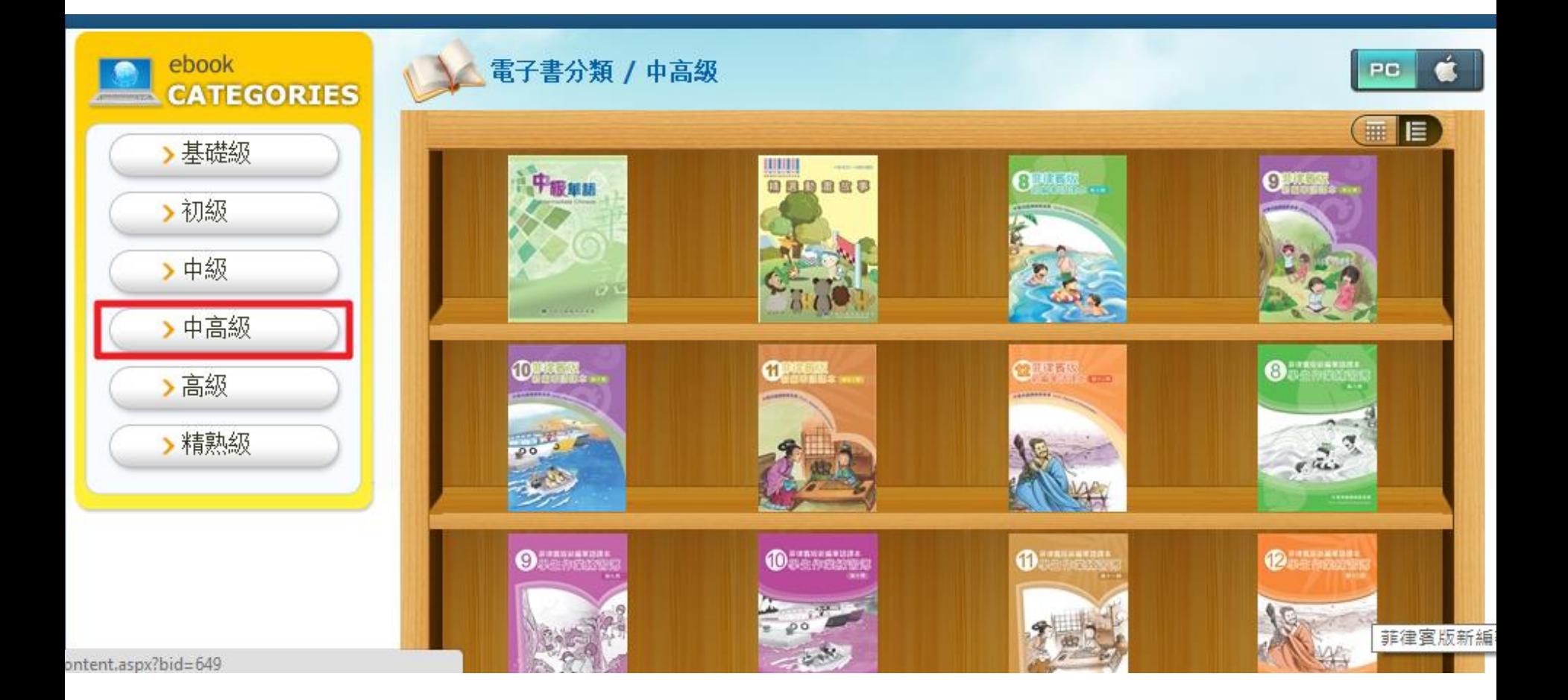

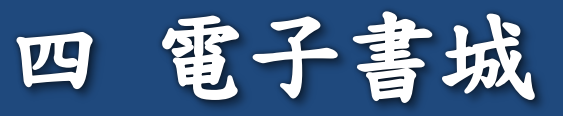

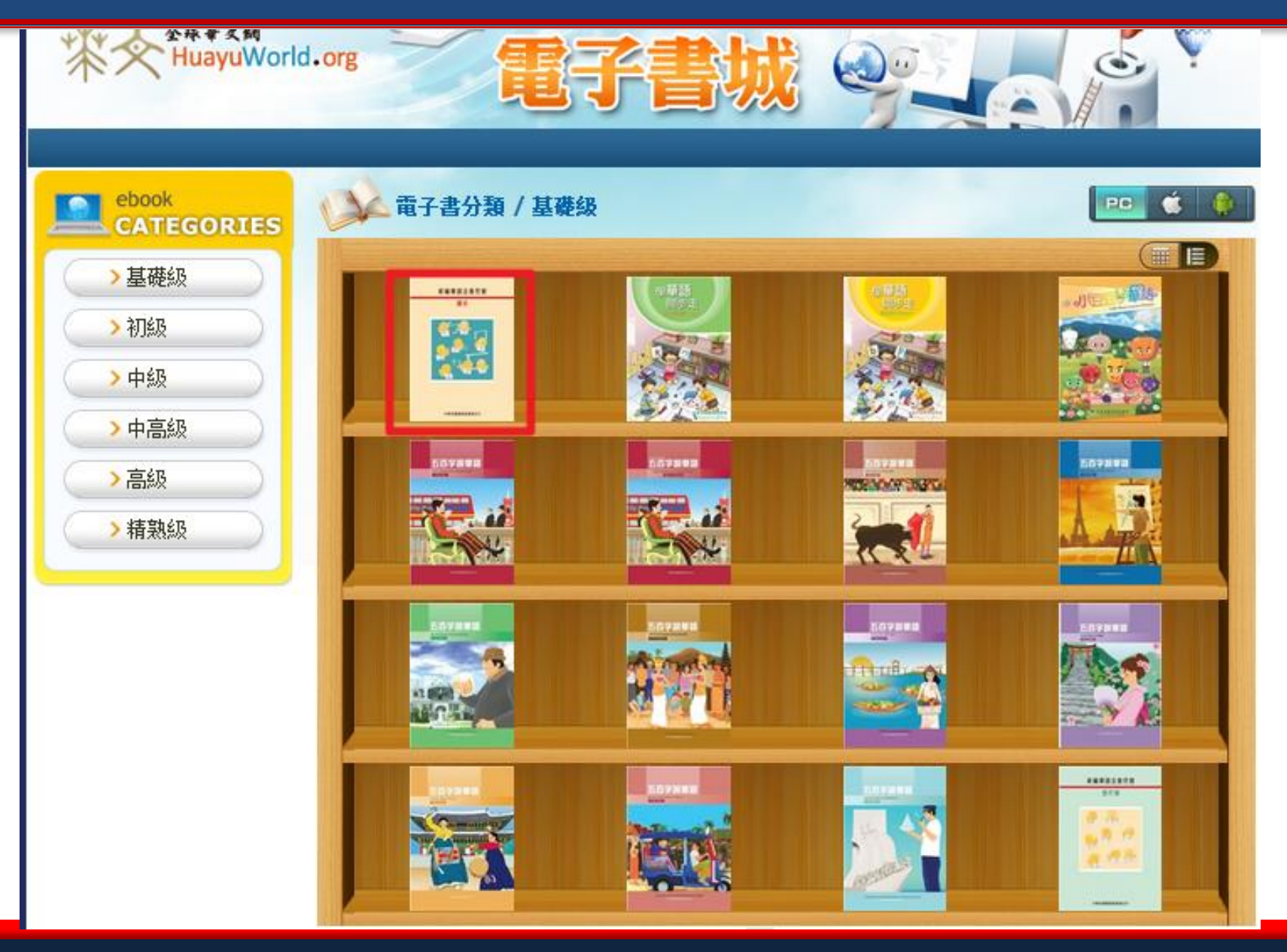

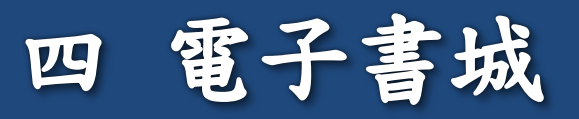

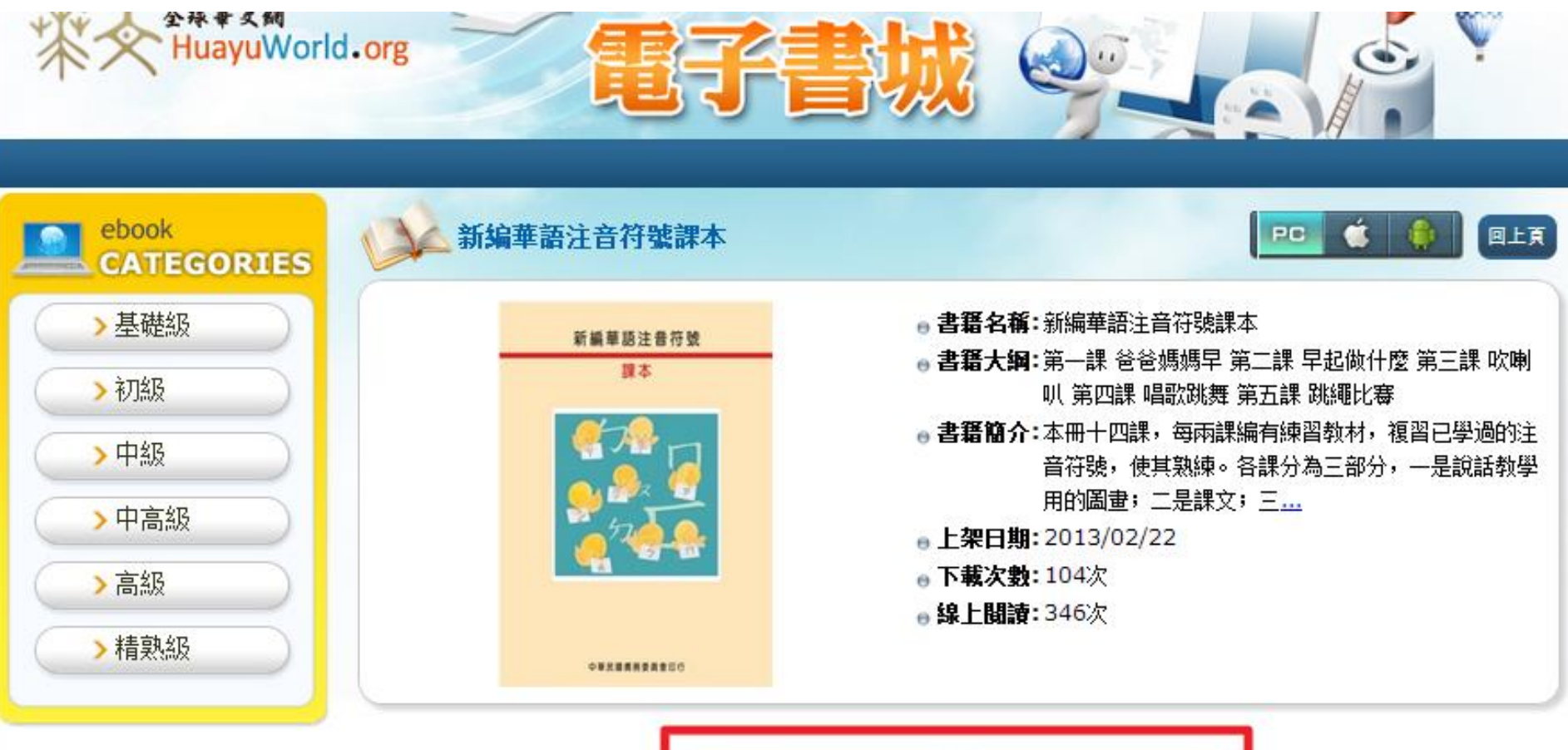

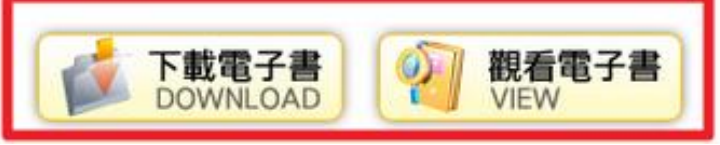

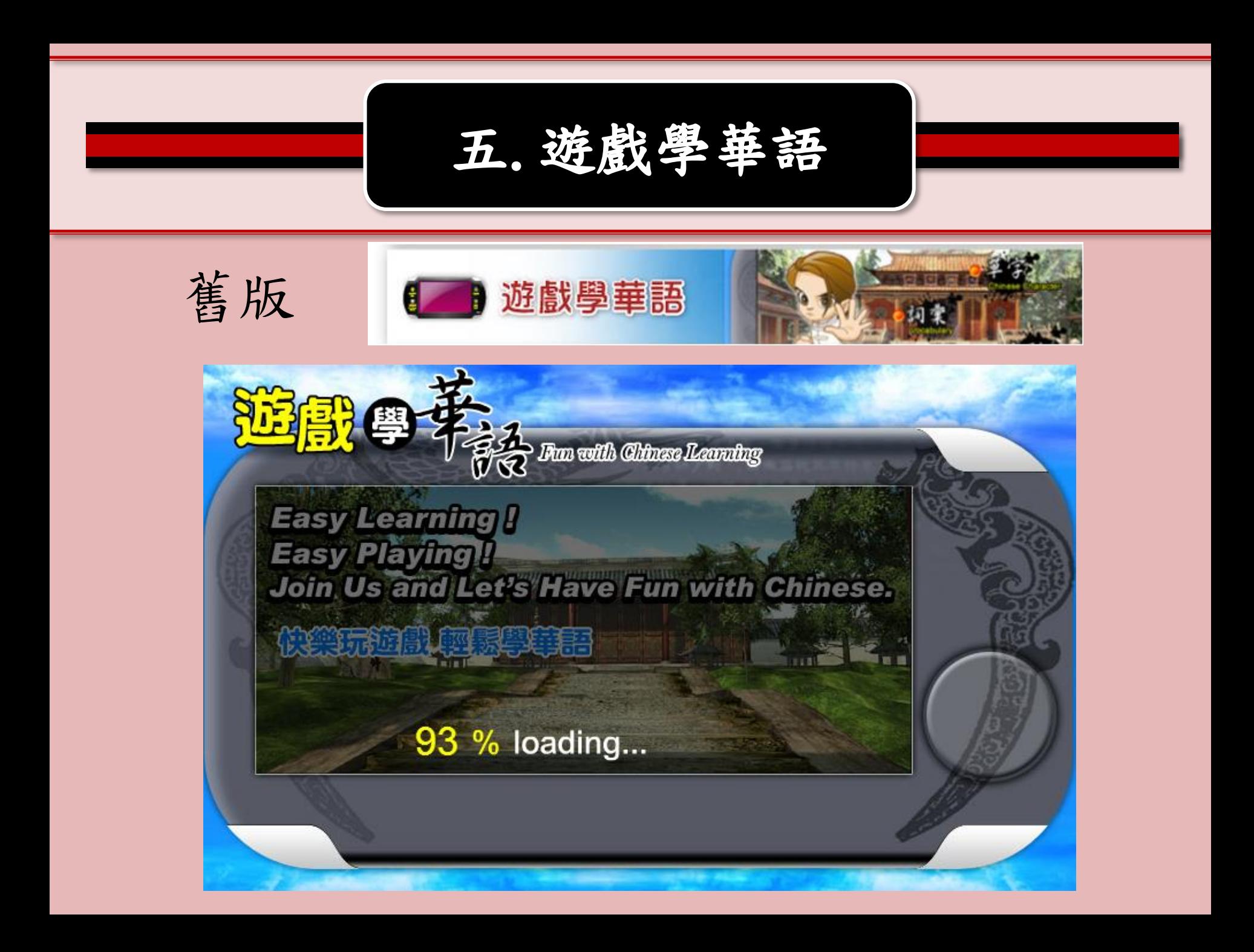

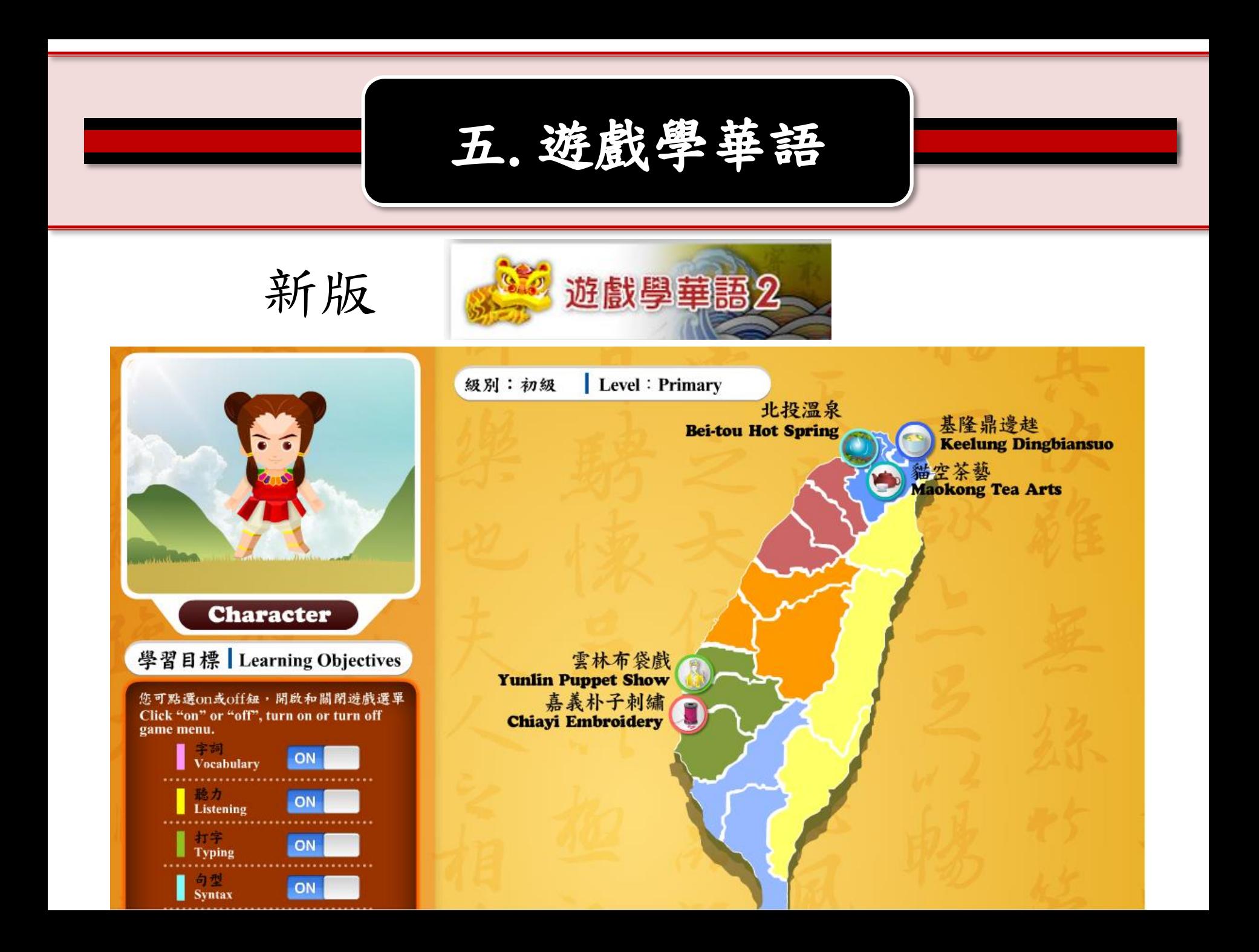